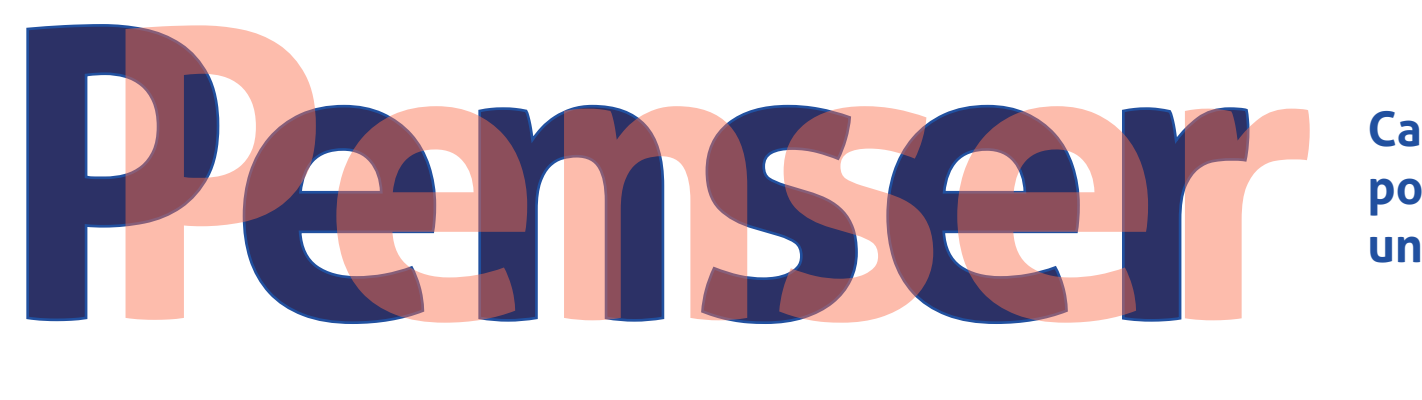

# **un Espace un Espace Numérique Numérique**

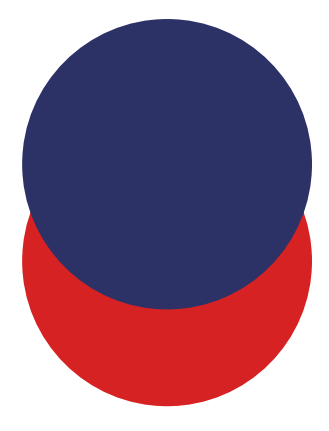

**Cahier d'activité pour concevoir un espace numérique**

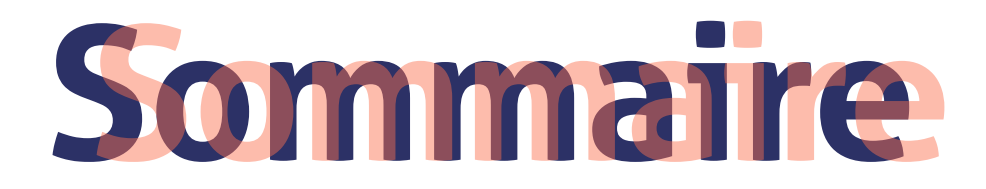

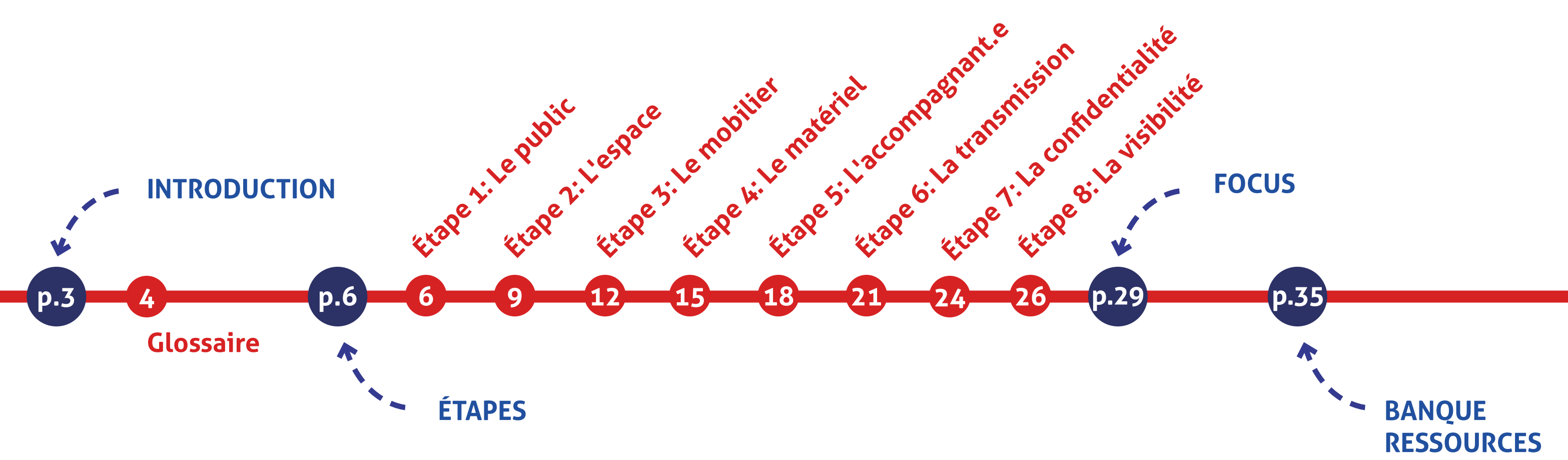

### **> Comment a-t-il été conçu ?**  Ce cahier d'activité a été conçu par l'Agence Itinéraire Bis et itéré grâce

à l'association Agate et les structures accompagnées dans le cadre du [Transistor.](https://transistor.agencealpine.io/?PagePrincipale)

# **// Mode d'emploi Introduction Introduction**

# **> À qui s'adresse-t-il ?**

Ce cahier d'activité s'adresse à toute personne, collectivité, association souhaitant mettre en place et animer des espaces de médiation numérique.

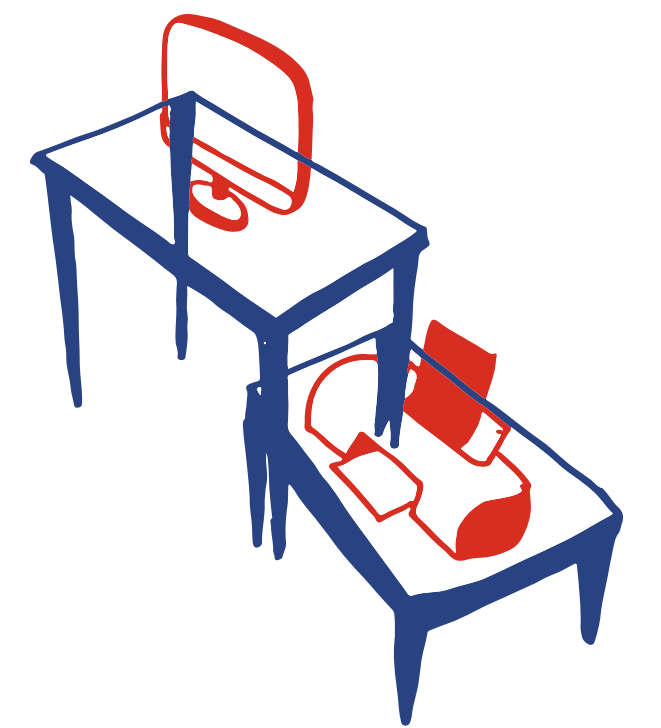

# **> Comment l'utiliser ?**

Chaque étape a été pensée pour vous guider dans la mise en place de votre dispositif de médiation. Elles orientent stratégiquement vos questionnements vers de meilleures considérations physiques et spatiales, et vous offrent également la possibilité d'améliorer votre posture d'accompagnant via des équipements et comportements adaptés aux objectifs inclusifs de la démarche que vous vous apprêtez à mener.

Ces étapes vous sont donc présentées sous la **forme de conseils et d'outils** (graphiques, canevas détachables, supports de prise de notes et d'esquisses) afin d'optimiser l'espace, d'adapter le matériel et de définir les positions adéquates pour

### accompagner au mieux votre public.

À la manière d'un designer, mais en totale autonomie vous allez donc avoir l'occasion de passer par les **différentes étapes qui permettent d'imaginer un espace adéquat de médiation et transmission** autour du numérique.

Ce cahier a pour objectif de **favoriser l'autonomie** des structures qui organisent des ateliers de transmission ou de médiation autour du numérique.

Vous trouverez, en plus des **exercices** qui vous sont proposés et de leurs **supports**, des **focus** sur les enjeux soulevés par une telle démarche, une valorisation des **bonnes pratiques**, des préconisations **d'équipements** innovants ainsi qu'un **glossaire** répertoriant certaines terminologies spécifiques.

# **> Présentation de chaque étape:**

Chaque étape est constituée d'une page "Objectifs" de l'étape, puis d'une page "Outils" et enfin une page "Enjeux".

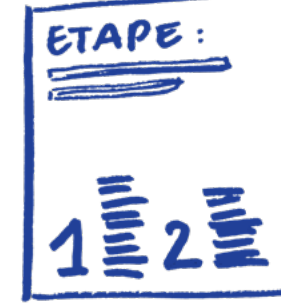

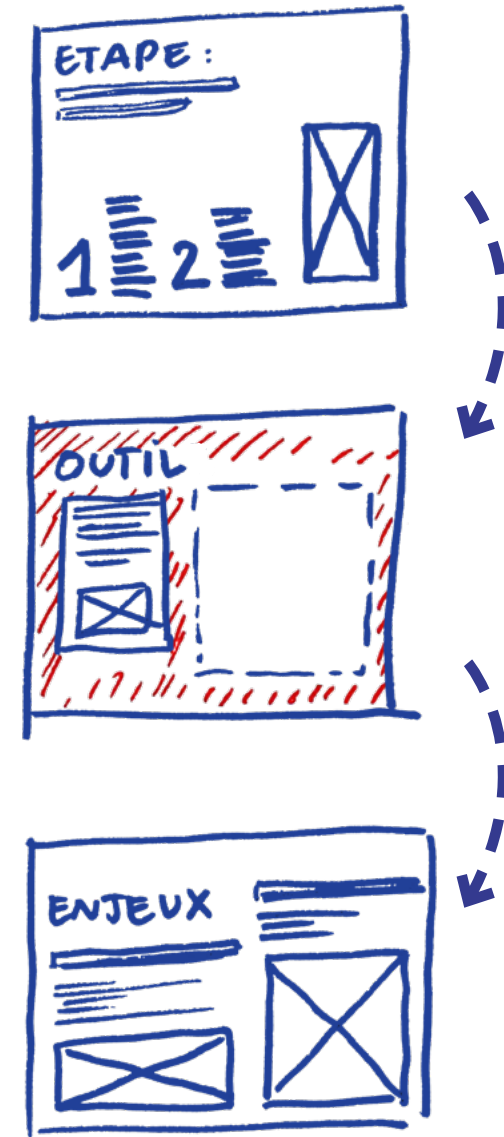

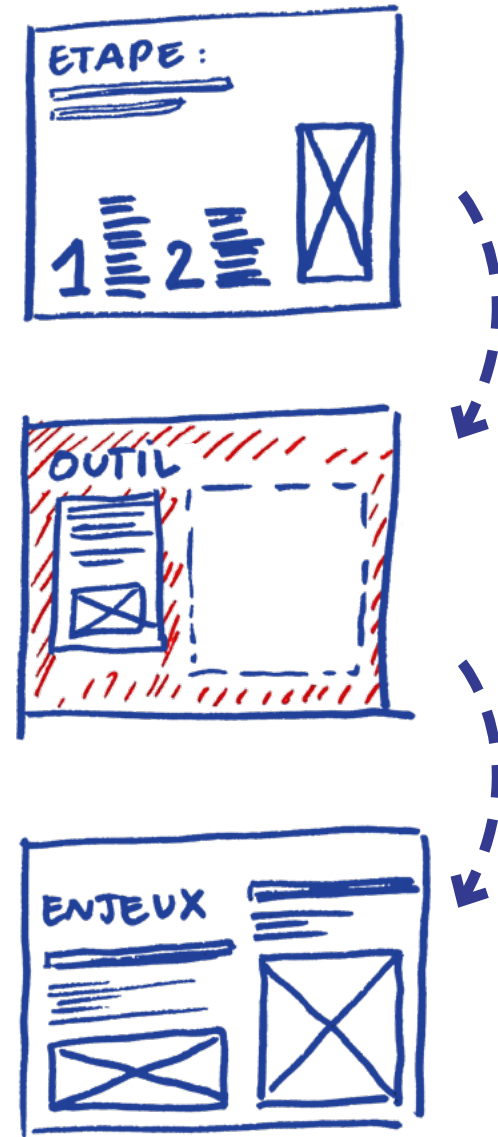

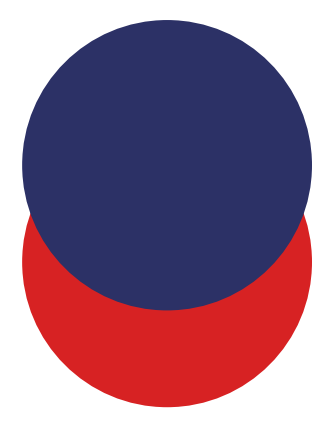

# **// Les enjeux du design**

# **Glossaire Glossaire**

# **> Accessibilité:**

L'accessibilité permet l'autonomie et la participation des personnes ayant un handicap, en réduisant, voire supprimant, les discordances entre les capacités, les besoins et les souhaits d'une part, et les différentes composantes physiques, organisationnelles et culturelles de leur environnement d'autre part. L'accessibilité requiert la mise en œuvre des éléments complémentaires, nécessaires à toute personne en incapacité permanente ou temporaire pour se déplacer et accéder librement et en sécurité au cadre de vie ainsi qu'à tous les lieux, services, produits et activités. La société, en s'inscrivant dans cette démarche d'accessibilité, fait progresser également la qualité de vie de tous ses membres. Définition ministérielle 2006, depuis le principe d'accessibilité s'est élargi aux 12 millions de Français qui seraient concernés: les personnes en situation de handicap, mais également les personnes âgées, malades ou

accidentées, les femmes en fin de grossesse et même les familles avec des poussettes, les voyageurs encombrés de bagages, etc. L'accessibilité est l'affaire de tout.e.s, pour tout.e.s.

Attention à ne pas confondre accessibilité et ergonomie.

# **> Ergonomie:**

Adaptation d'un environnement de travail (outils, matériel, organisation…) aux besoins de l'utilisateur.

# **> Accessibilité numérique:**

L'accessibilité est la capacité d'une ressource numérique d'être utilisée, facilement et sans limite, par tout individu quelles que soient ses aptitudes physiques ou mentales. (Définition du ministère de la transition écologique).

# **> Design inclusif:**

Le design inclusif désigne un processus de création visant à rendre accessible un produit, un service ou un espace à toute personne. Il s'agit lors de l'élaboration du service concerné, de considérer les besoins spécifiques de certains usagers et de les intégrer directement au cœur de la solution. C'est un design qui s'assure de la juste accessibilité aux usagers et qui valorise les spécificités de chacun et chacune.

# **> Lisibilité:**

Qui est facile à lire, à déchiffrer et à comprendre. Ce principe se conjugue avec la notion d'accessibilité, puisque le degré de lisibilité d'un document, d'une information, d'un panneau de signalétique ou d'un site internet n'est pas le même pour chacun.e. Les règles de lisibilité sont alors à adapter à la diversité des publics (taille de la typographie, espacement, contrastes des couleurs, illustrations, etc.).

Voici un glossaire qui répertorie quelques terminologies que nous avons l'habitude d'utiliser dans nos pratiques de designer.

Être designer c'est savoir croiser des enjeux de créativité et de mise en forme avec des enjeux de justice sociale et environnementale dans l'objectif de faire d'une situation existante, une situation désirée et désirable pour tou·t·e·s.

Voici donc quelques notions que vous rencontrerez tout au long de ce cahier d'activité.

# **// Terminologie technique**

**Glossaire Glossaire**

# **> TMS:**

L'expression « troubles musculosquelettiques » TMS regroupe ou un ensemble de maladies localisées au niveau ou autour des articulations: poignets, coudes épaules, rachis ou encore genoux.

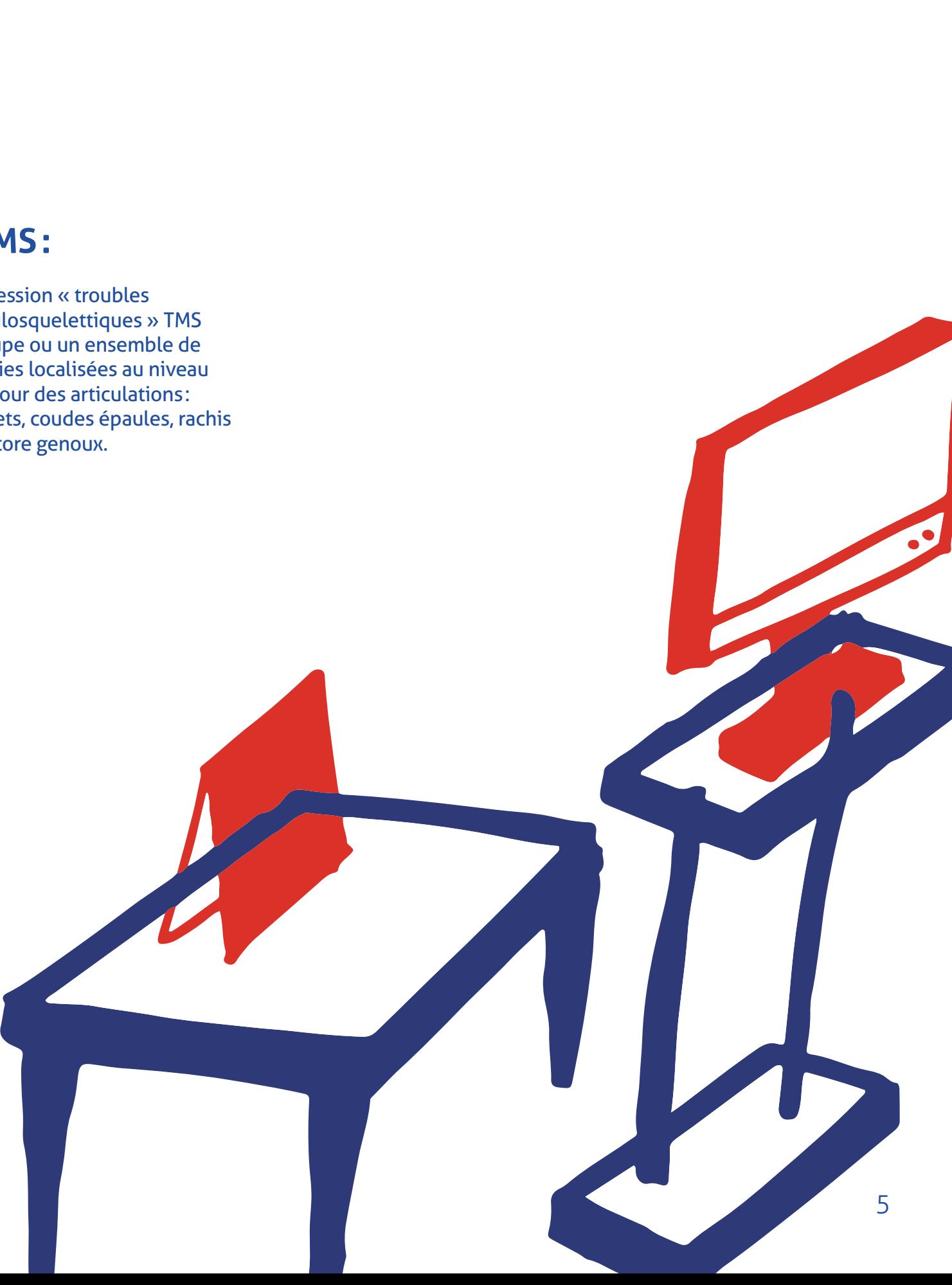

# **> FALC:**

Le facile à lire et à comprendre (FALC) est une méthode qui a pour but de traduire un langage classique en langage compréhensible par tous. Le texte ainsi simplifié peut être compris par les personnes handicapées mentales, mais aussi par d'autres comme les personnes dyslexiques, malvoyantes, les personnes âgées, les personnes qui maîtrisent mal le français. Voici un lien vers les règles européennes pour une information facile à lire et à comprendre élaborée dans le cadre du projet européen Pathways est portée en France par l'Unapei et l'association Nous Aussi.

URL: [https://www.unapei.org/](https://www.unapei.org/publication/linformation-pour-tous-regles-europeennes-pour-une-information-facile-a-lire-et-a-comprendre/) [publication/linformation-pour](https://www.unapei.org/publication/linformation-pour-tous-regles-europeennes-pour-une-information-facile-a-lire-et-a-comprendre/)[tous-regles-europeennes-pour](https://www.unapei.org/publication/linformation-pour-tous-regles-europeennes-pour-une-information-facile-a-lire-et-a-comprendre/)[une-information-facile-a-lire-et](https://www.unapei.org/publication/linformation-pour-tous-regles-europeennes-pour-une-information-facile-a-lire-et-a-comprendre/)[a-comprendre/](https://www.unapei.org/publication/linformation-pour-tous-regles-europeennes-pour-une-information-facile-a-lire-et-a-comprendre/)

Dans un objectif de clarté, nous vous proposons un second glossaire plus technique pour vous permettre de vous familiariser avec les disciplines annexes convoquées dans le présent cahier (sociologie, sciences cognitives et comportementales, expertise numérique, etc.). Afin de satisfaire votre ambition, nous vous invitons à compléter cette approche introductive par votre curiosité personnelle et professionnelle.

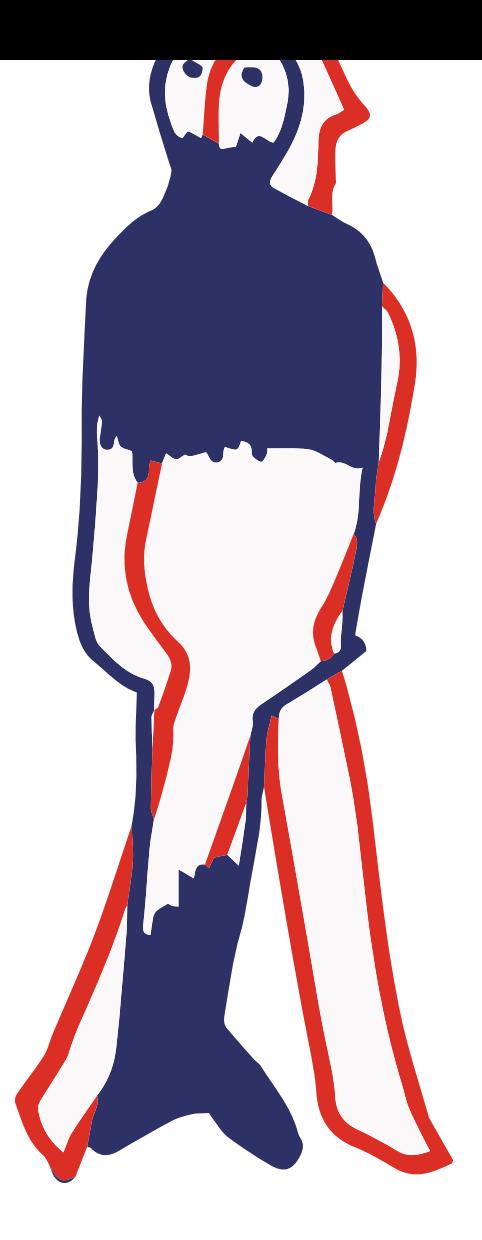

# **// Objectifs ÉTAPE 1 > Le public ÉTAPE 1 > Le public**

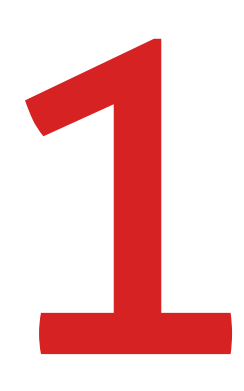

# **Identifier son public**

Avant de se lancer dans la création d'un espace de médiation numérique, il faut identifier le public ciblé.

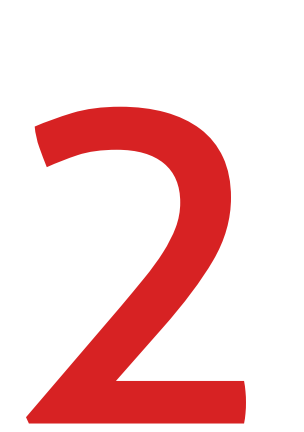

# **Comprendre ses besoins**  En effet, la spécificité de certains publics implique une considération particulière dans le déploiement de votre dispositif. Vous devez donc définir précisément les besoins de chacun.e pour adapter la médiation et faciliter son accessibilité.

# **Le diagramme à deux axes:** Ce diagramme vous permet d'identifier deux axes  majeurs significatifs pour orienter  votre dispositif de médiation. Ces caractéristiques précises vous permettent de projeter rapidement des choix d'accessibilité. Quel est l'âge du public visé ? +77 ans 7 ans Langue apprise Langue maternelle

Quel est sa maitrise du français ?

#### **Exemples :**

- Si votre public est majoritairement âgé et s'il maîtrise la langue, votre dispositif devra intégrer des solutions de lisibilité (typographie et gros caractères, pictogrammes, etc.). Si votre public est jeune et s'il ne parle pas du tout la langue, vous devrez privilégier un accompagnement à la traduction (traducteur physique, application
- de traduction instantanée, etc.).

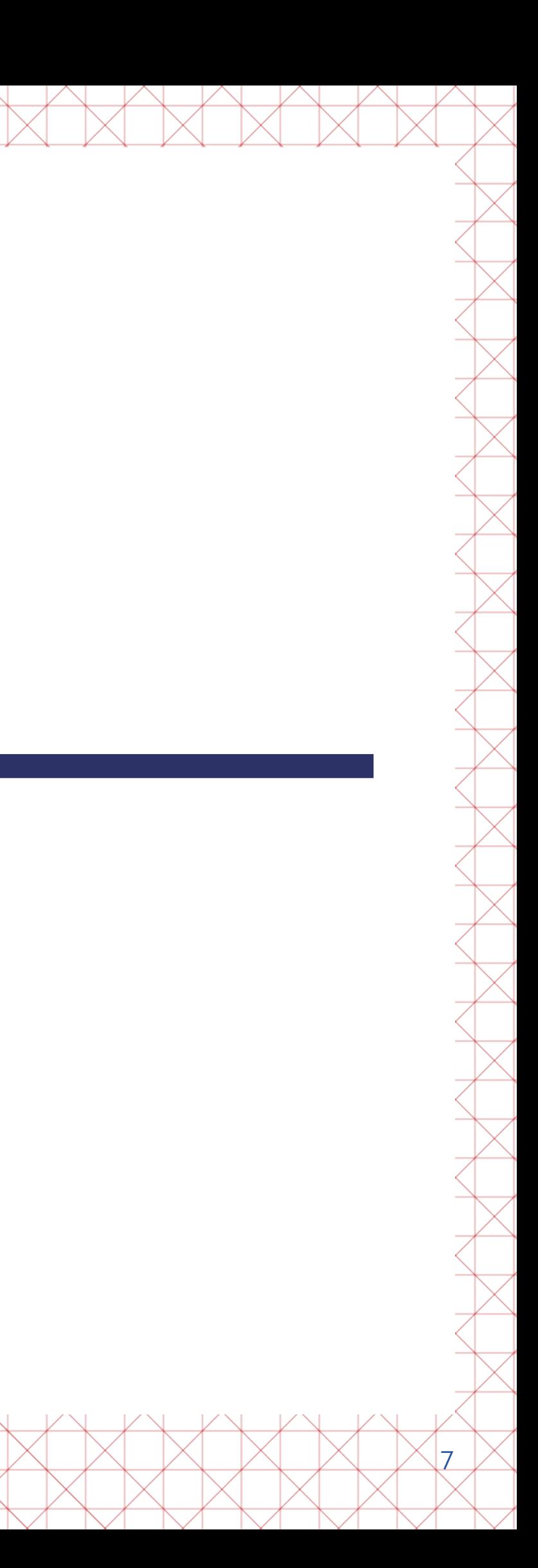

# **// Outil**

Ce cahier met à votre disposition un diagramme vierge à compléter pour vous permettre de vous approprier l'outil. En effet les catégories de publics sont vastes et vous pouvez définir vos axes selon le genre, l'origine, la mobilité, etc. Ce diagramme est à mettre en correspondance avec les besoins identifiés.

**Écrivez ici les besoins spécifiques qu'il faudra prendre en compte en fonction de votre public:**

# **// Enjeux**

Ces enjeux d'accessibilité et d'inclusivité impliquent d'identifier les spécificités et les particularités de chacun·e. Ces spécificificités peuvent donc être liées à:

En fonction de votre public vous devrez donc interroger **l'ergonomie générale** de votre dispositif et adopter des **solutions innovantes** comme:

### **> Rendre accessible un espace de médiation: Enjeux de spécificité**

# **> Les bons réflexes :**

**Dans cette étape, le plus important est donc de comprendre les spécificités du public accompagné :**

> Si le public est âgé, il faut que le mobilier soit le plus ergonomique possible, que les interfaces numériques intègrent une fonction dite « accessibilité ». Il existe des offres pour adapter l'écran à un trouble particulier, la taille de la typographie est plus grande, et une lecture orale intégrée est disponible.

> Si le public ne maîtrise pas le français ou s'il est en situation de handicap mental, il peut être pertinent de penser à des supports en FALC. En cas de handicap moteur, il s'agit d'adapter la hauteur du bureau et de l'écran.

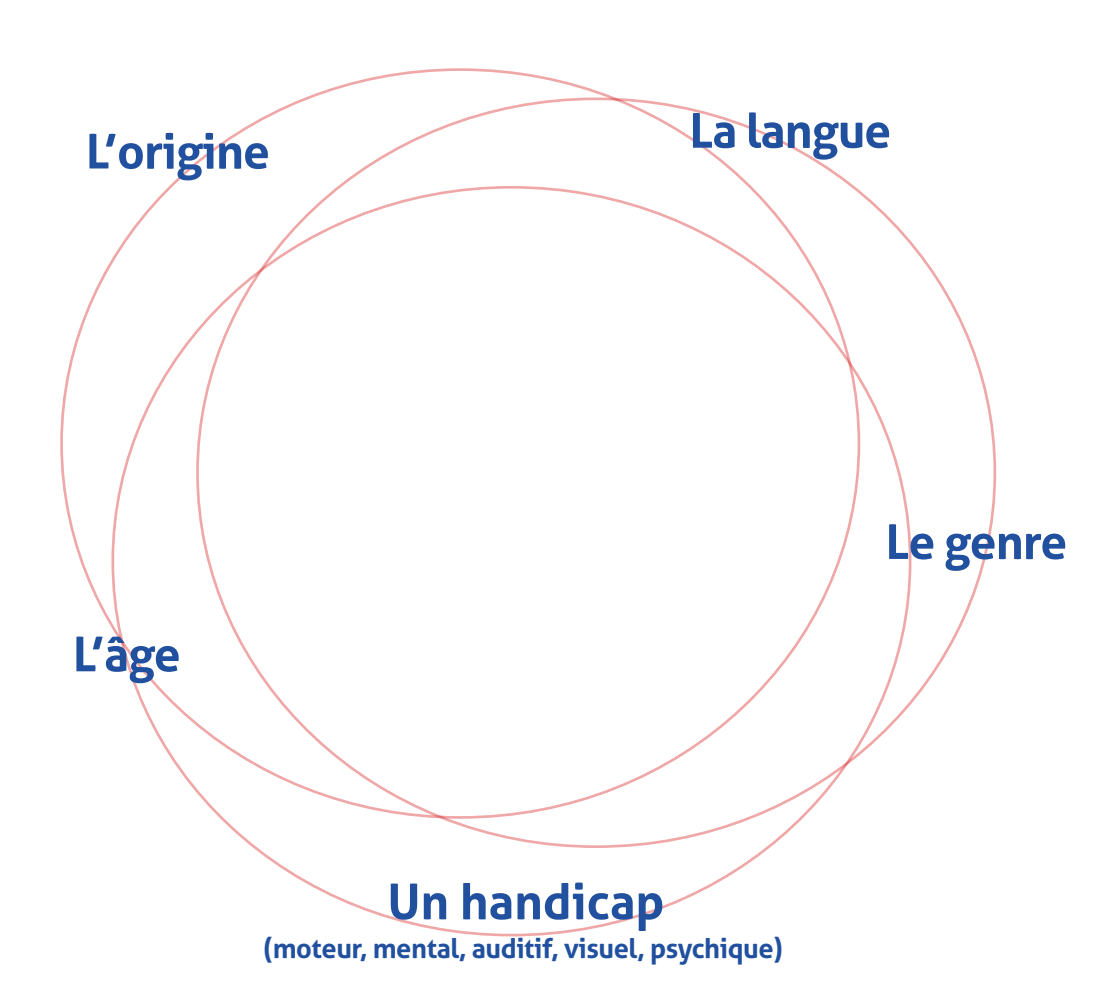

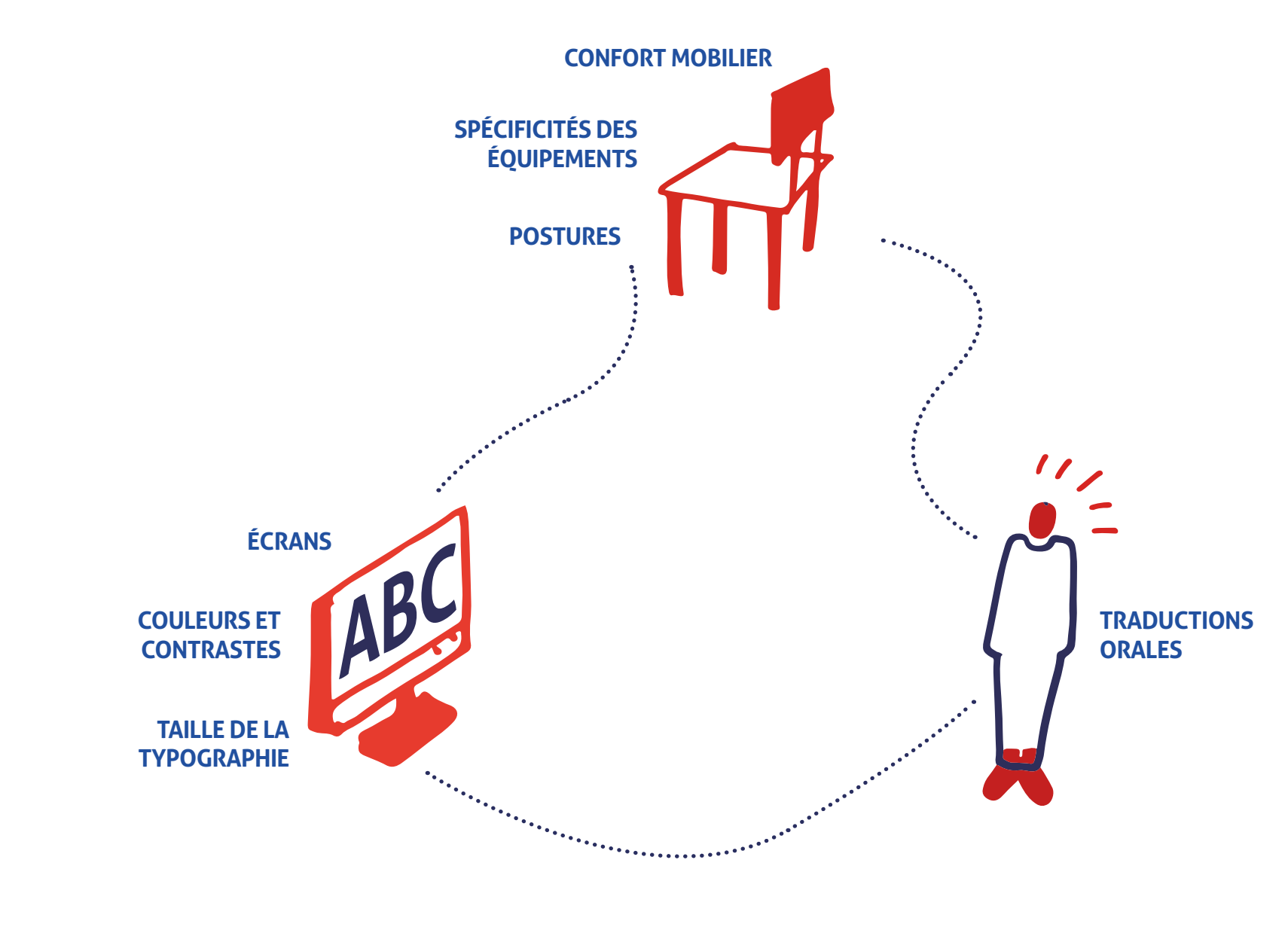

**Il s'agit pour conclure, de développer de l'empathie pour votre public et d'adapter au maximum l'espace et les supports.**

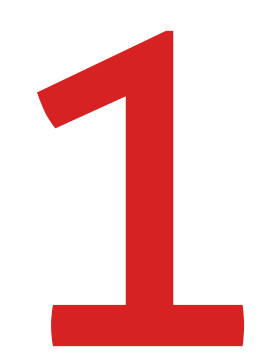

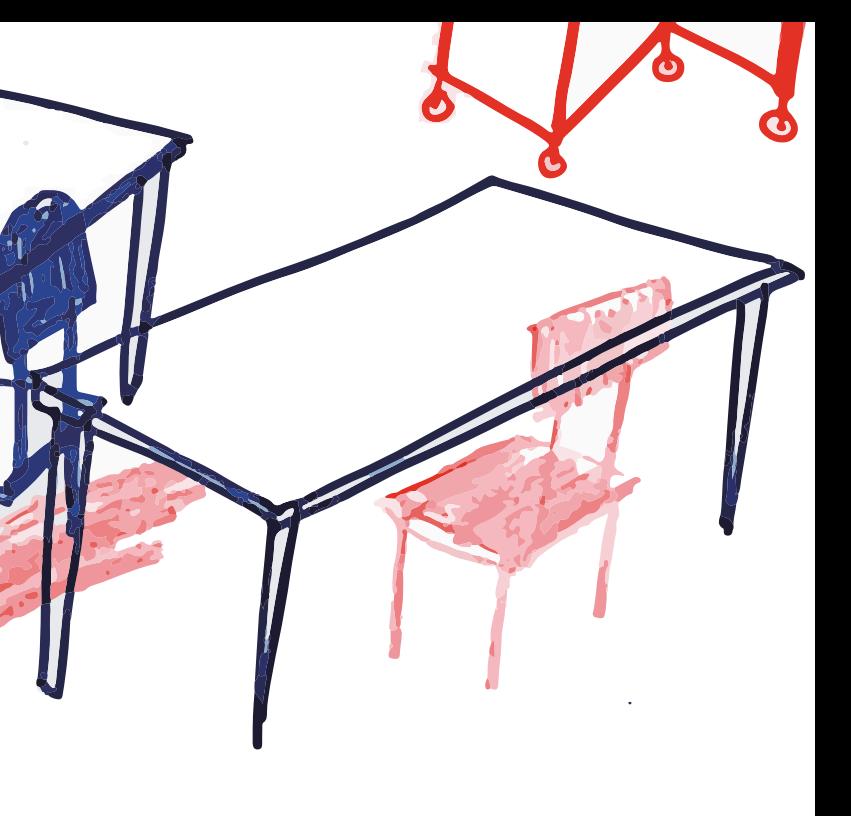

# **// Objectif**

# **ÉTAPE 2 > L'espace ÉTAPE 2 > L'espace**

**Identifier le contexte et** 

**l'espace disponible** 

Votre médiation va prendre place dans un lieu spécifique qui va vous offrir des opportunités, mais également certaines contraintes. Vous devez donc être en mesure de les anticiper afin de choisir le meilleur équipement possible.

**Se poser les bonnes questions** Ce premier exercice vous permet de définir les qualités et caractéristiques de l'espace en termes de polarité, sélectionnez la caractéristique correspondante

à votre situation:

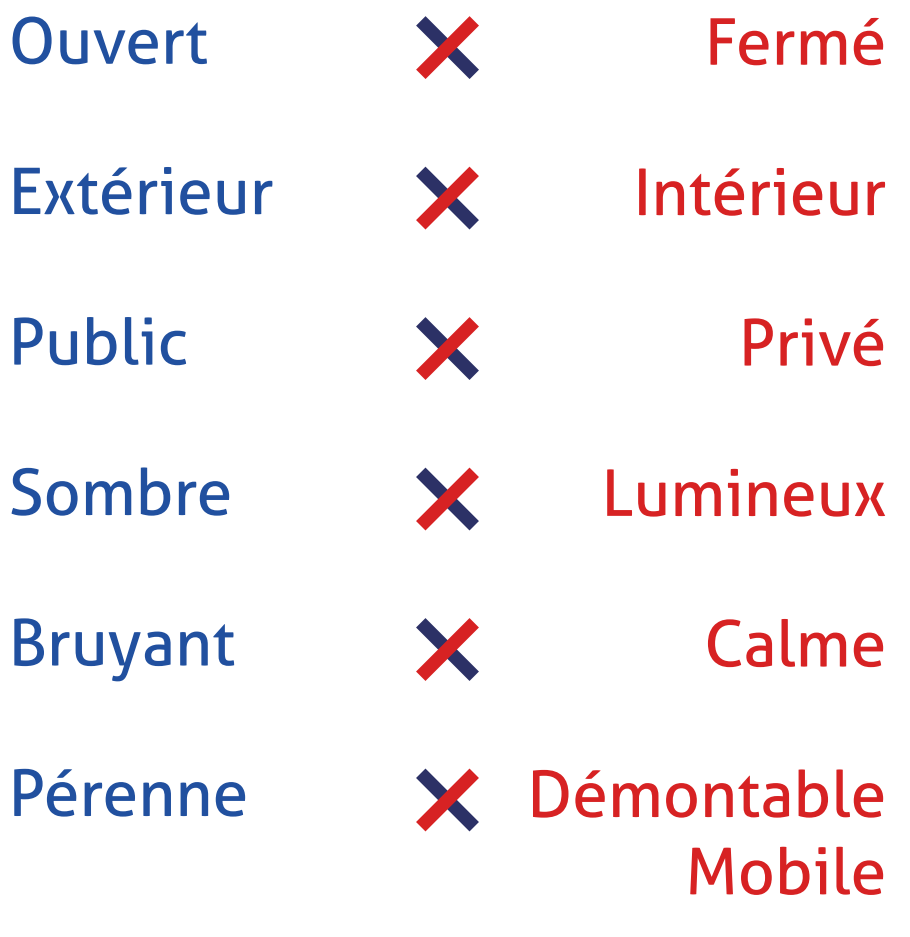

Bruyant

Pérenne

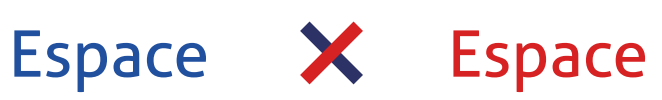

#### **Définir la fonction précise du lieu:**

La liste n'est pas exhaustive, renseignez cadre ci-dessous d'autres caractéristique vous connaissez.

Est-il nécessaire de penser un espace d vente de matériel reconditionné ou de internet solidaires ? Est-il nécessaire d'avoir un espace conviv (restauration / café / snack...)

#### **Question bonus :**

**NB :** Vous pouvez garder ce plan d'aména sous le coude tout au long du cahier !

# **// Outils Outil**

Pensez également à mettre sur le plan d'aménagement : l'entrée, les toilettes...

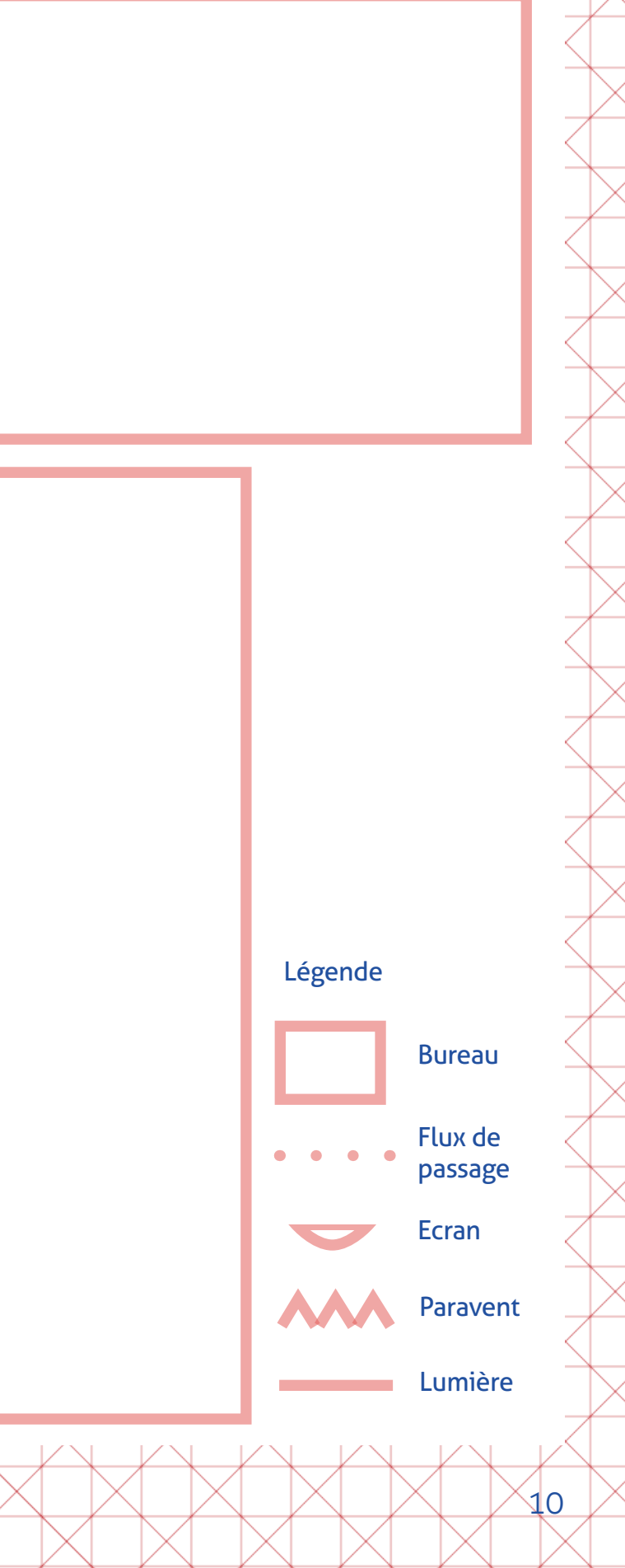

Le lieu dans lequel j'interviens est un :

 $\Box$  Café

- □ Un hall d'accueil
- $\Box$  Un bureau
- $\Box$  Une salle d'activité
- $\Box$  Un tiers lieu
- □ Autre : ………………

#### **Exercice 2**

Pour chaque espace, dessiner les flux de personnes, les zones sonores, et l'emplacement idéal pour la médiation:

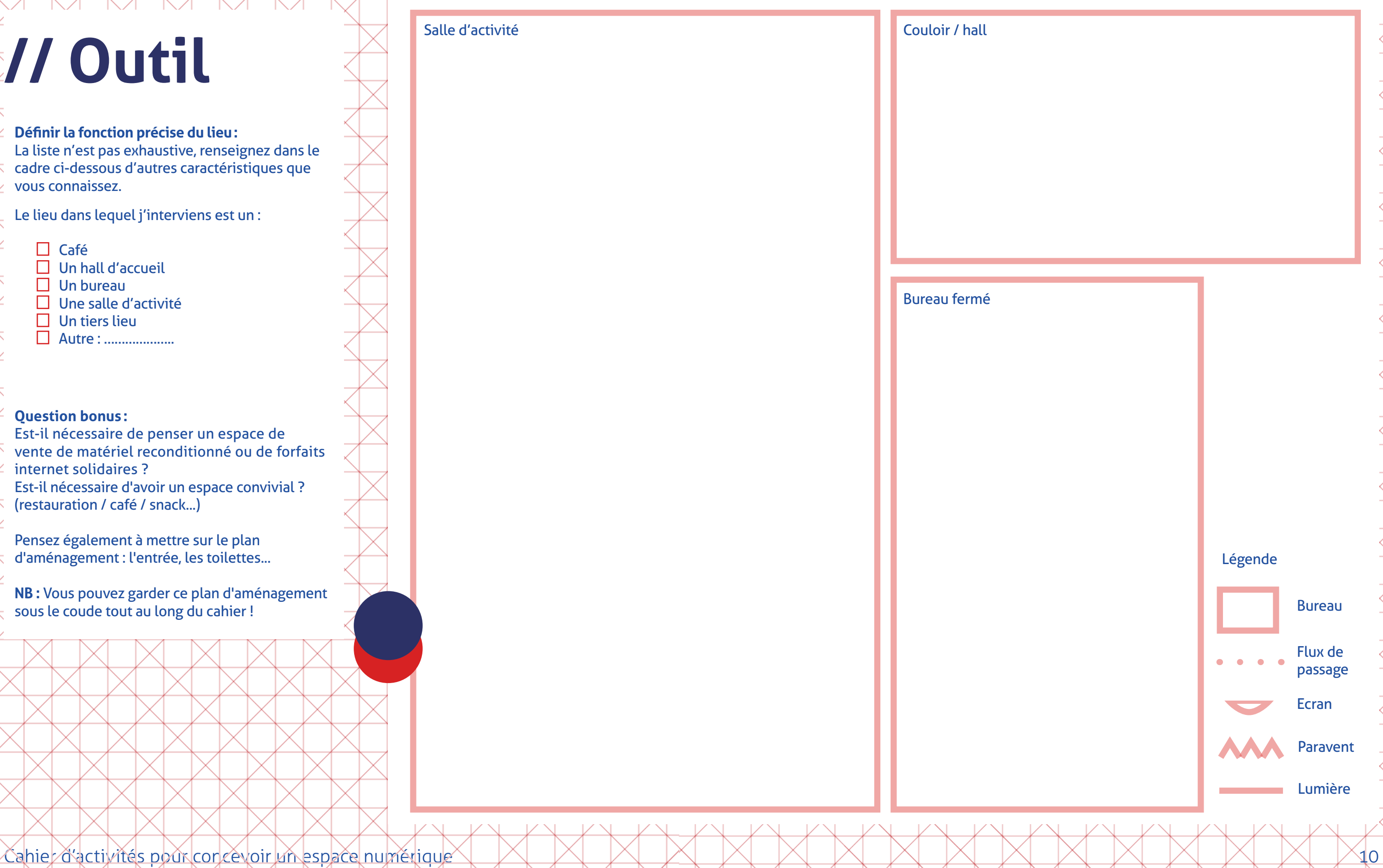

# **// Enjeux**

### **> Une architecture ne se réduit pas à ses quatre murs, elle se pense et se vit sensiblement**

Par exemple, un espace très fréquenté vous obligera peut-être à prévoir des zones de confidentialité. Il faut alors penser un dispositif capable de créer un sentiment d'intimité avec des paravents, des rideaux, une cabine, etc. De la même manière, dans un lieu très lumineux ou en extérieur, il importera de prévoir des films protecteurs d'écran et d'ajuster la luminosité pour éviter les reflets sur les écrans.

### **> Les bons réflexes :**

#### **Positionner l'écran de manière qu'il n'y ait pas de reflets.**

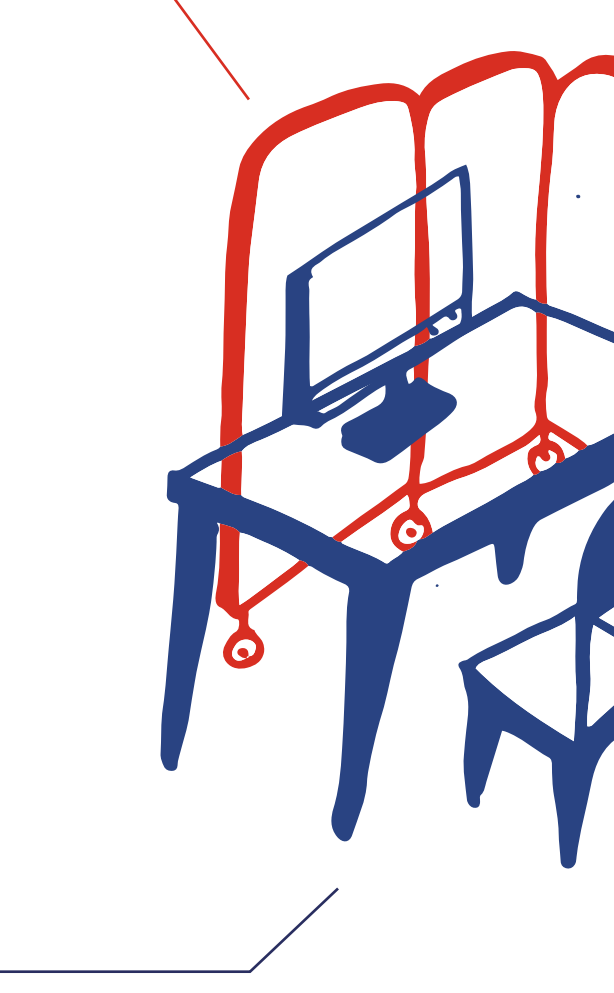

#### **Éviter de positionner une personne dos à une porte.**

**Veiller au confort des usagers : les personnes ne doivent pas se retrouver dans un courant d'air.**

**Les écrans doivent être consultés dans un endroit mi-sombre / mi-ensoleillé.**

Vous devez donc comprendre les usages et les interactions de l'espace que vous allez investir.

Ainsi, pour aménager un espace, temporairement ou de manière plus pérenne, vous devez dans un premier temps prendre en compte les flux:

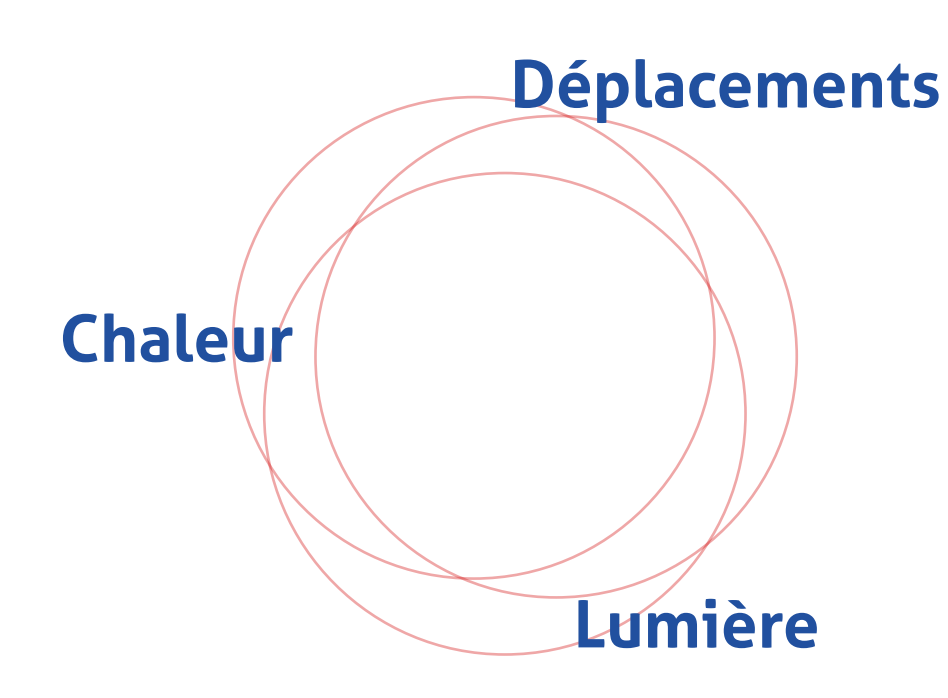

# **// Objectifs ÉTAPE 3 > Le mobilier ÉTAPE 3 > Le mobilier**

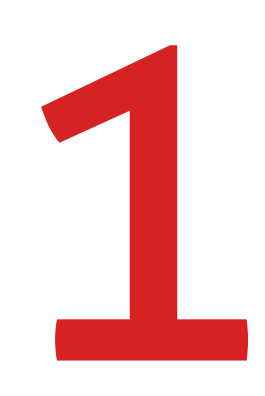

**Composer avec l'existant**  Repérez le mobilier existant disponible que vous pourriez utiliser pour votre médiation. Préciser ses caractéristiques et son nombre. Par exemple : 2 grandes tables, 5 chaises hautes, 8 chaises sur roulettes, 1 grand tableau sur roulettes.

**Compléter l'équipement**

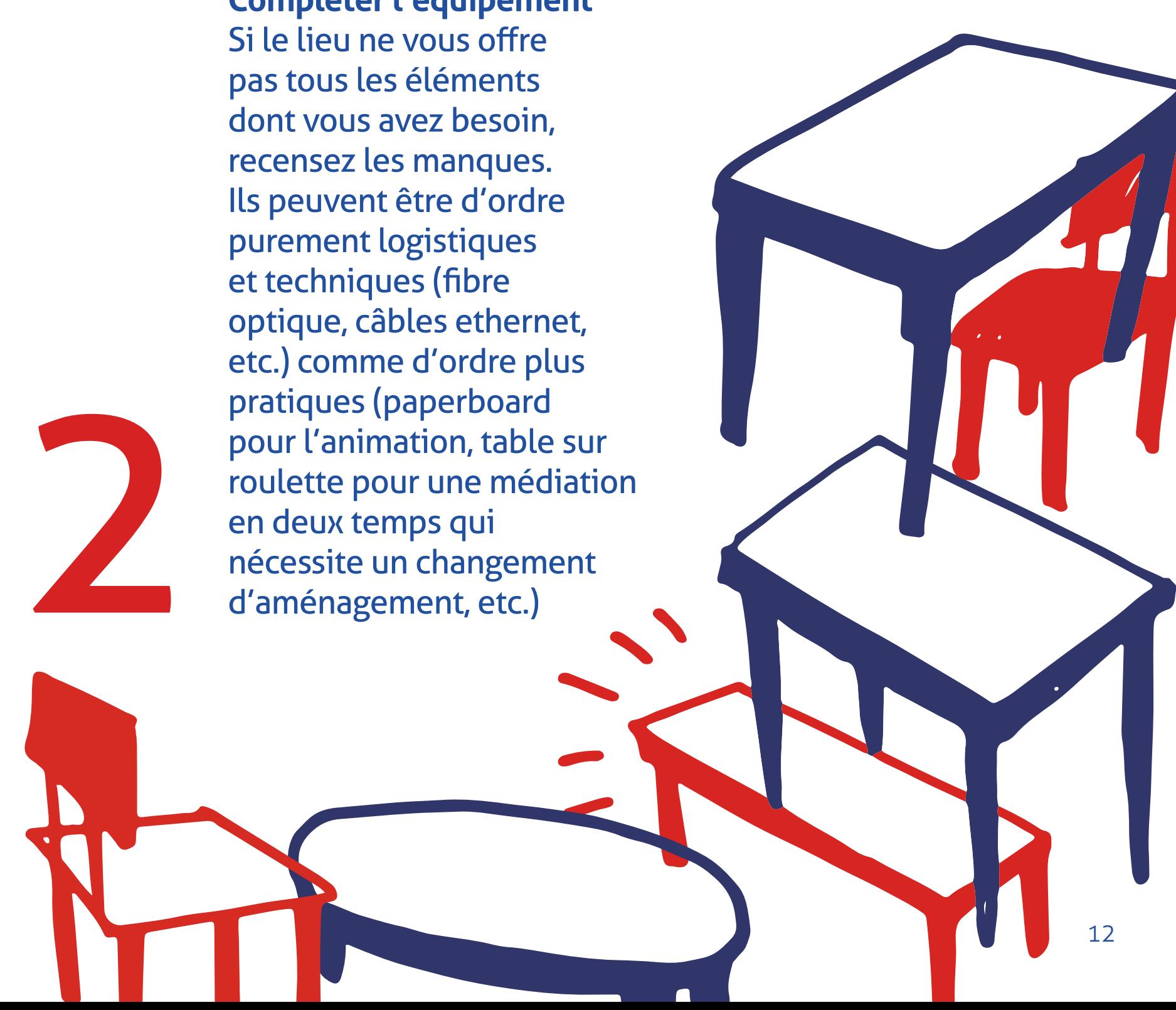

Cahier d'activités pour concevoir un espace numérique

# **// Outil**

**Indiquer l'équipement présent que vous pouvez utiliser et les besoins complémentaires en mobilier:**

1) Ressencez ici le mobilier disponible sur place (collez les vignettes mobiliers correspondantes en annexe page 34)

#### 2) Indiquez en collant les vignettes mobiliers le mobilier supplémentaire dont vous pourriez avoir besoin:

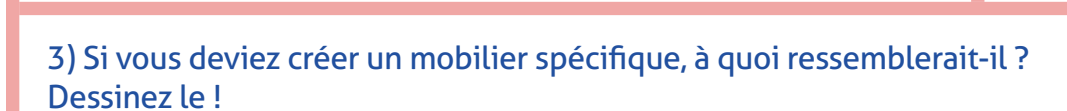

# **// Enjeux**

### **> Comme introduit dans les précédentes étapes, vous devez adapter le mobilier aux spécificités de votre public**

En effet, celui-ci permettra en premier lieu de répondre aux besoins du public accompagné en termes d'accessibilité et d'inclusivité, mais par ailleurs, il est l'élément central qui donnera le ton de votre intervention. Son esthétique, son nombre, la place qu'il prend et la manière dont il est disposé conditionnent nécessairement le cadre de la médiation et sa dynamique. Le mobilier induit une posture spécifique.

> Vous pourriez par exemple, décider d'organiser un atelier autour d'une grande table pour créer une forme de convivialité. Ou à l'inverse vous pourriez vouloir mettre des postes séparés pour aérer l'espace. Vous pouvez également décider de travailler debout ou sur des tables hautes de manière à réaliser des interventions plutôt courtes, qui donnent une image non scolaire et accessible de la médiation numérique.

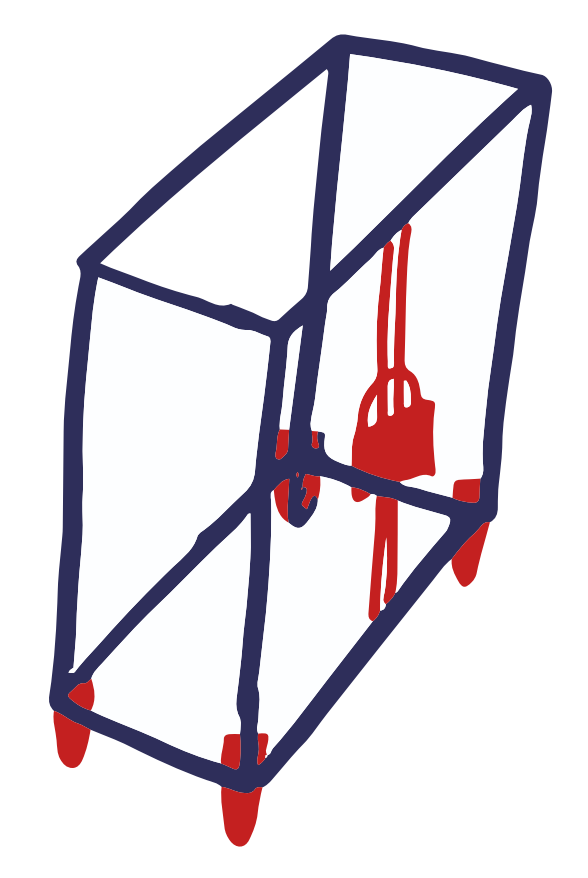

### **> Les bons réflexes :**

Demandez-vous si vous avez besoin de stocker le matériel et définissez ainsi l'équipement adapté à vos besoins. Cela peut être un casier sécurisé, une armoire pour des installations relativement longues, mais si vous devez vous déplacer, vous allez peut-être devoir penser à un équipement mobile léger pour transporter facilement le matériel.

> Une médiation réussie est une médiation facilitée ! Vous allez peut-être avoir besoin de supports pour appuyer votre démarche et expliquer des usages numériques complexes, ou encore animer un exercice collectif. Le paperboard est un allié de la facilitation.

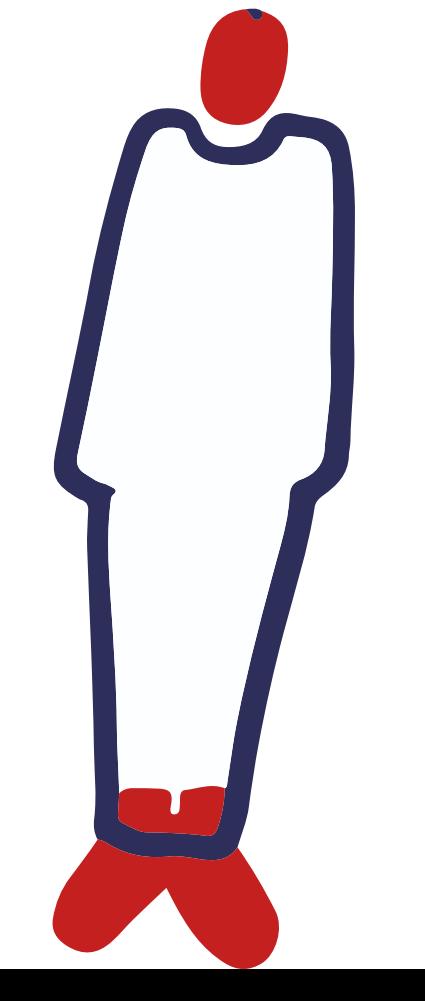

Prévoyez le nombre de postes informatiques nécessaire.

N'hésitez pas à "humaniser" votre médiation à l'aide de plateaux de jeux ou kits complémentaires permettant de créer du lien, de favoriser le dialogue et de faire tomber les craintes face au numérique. Le tout numérique peut effrayer certains publics, il faut alors trouver des supports physiques voire analogiques pour leur permettre de mieux appréhender ces outils inconnus…

Cahier d'activités pour concevoir un espace numérique de la contraste de la contraste de la concevoir de la contraste de la contraste de la contraste de la contraste de la contraste de la contraste de la contraste de la co

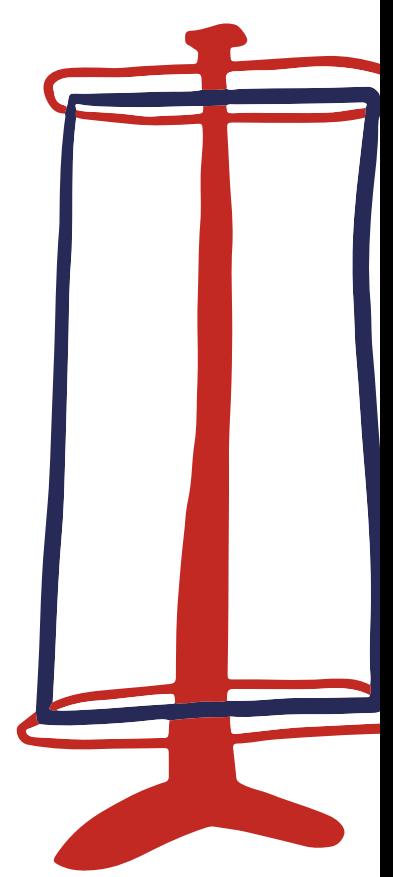

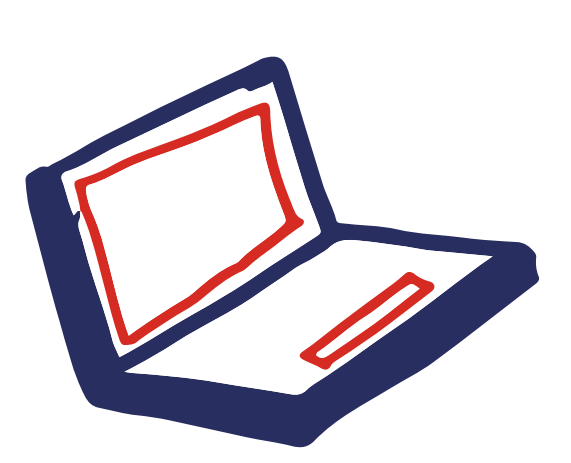

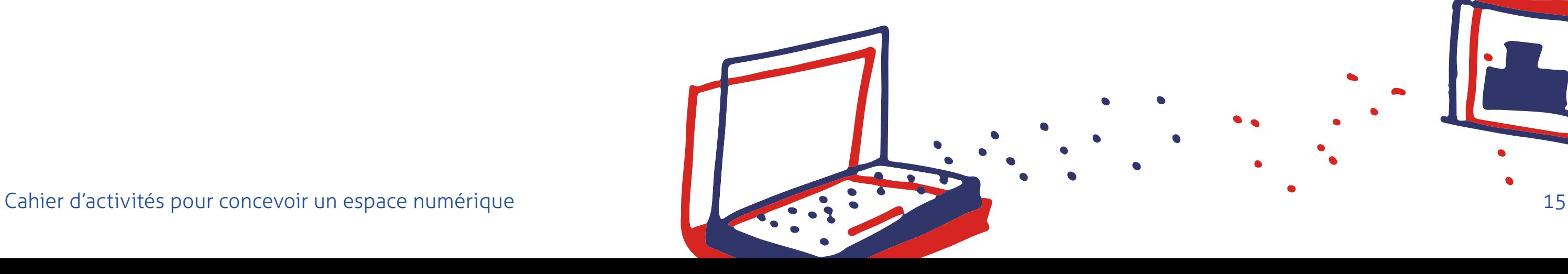

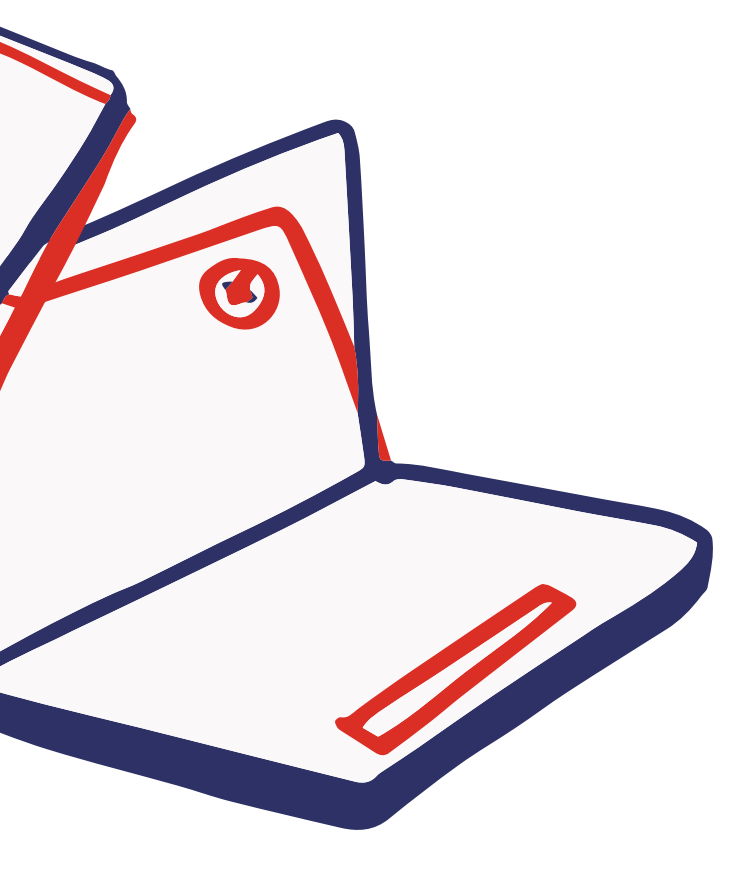

# **// Objectifs ÉTAPE 4 > Le matériel ÉTAPE 4 > Le matériel**

# **Répertorier le matériel numérique et informatique disponible tel que :**

- Des ordinateurs
- Des tablettes et smartphones et leurs câbles antivols si besoin
- L'accès à internet
- Possibilité d'impressions
- Possibilité de scanner
- Etc...

### **Trouver une solution de transport**

Si l'espace dans lequel vous allez réaliser la médiation n'est pas équipé en matériel informatique et numérique, il faut penser au conditionnement de transport.

Il s'agit alors de définir l'objet adéquat pour déplacer le matériel selon son volume et son encombrement (une valise, un chariot, un caddie, etc.).

# **Trouver une solution de stockage** Une fois votre matériel transporté sur place, assurezvous de pouvoir le stocker.

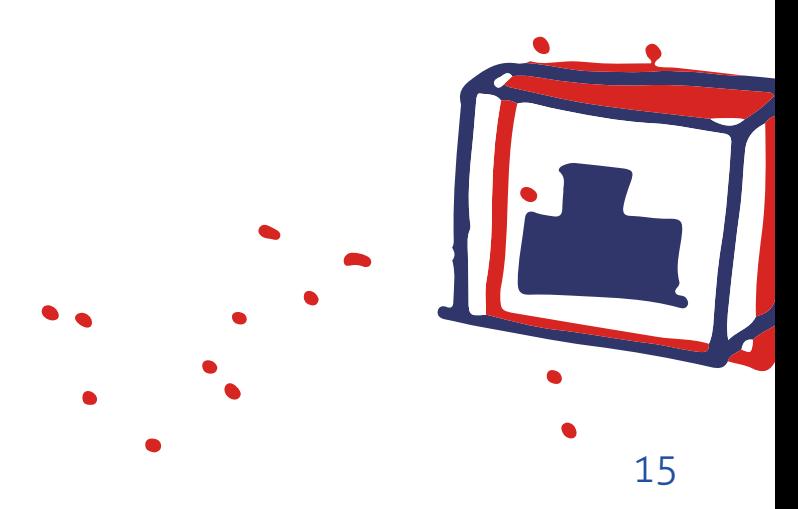

# **// Outil**

**Écrivez ici le matériel disponible sur site, le matériel à compléter et ce qui serait idéal pour transporter et/ou stocker du matériel:**

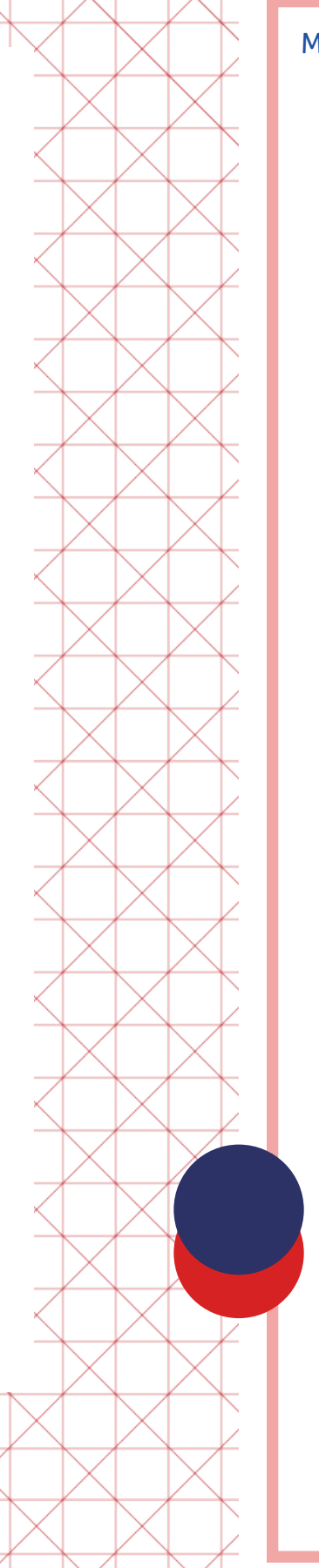

#### Matériel disponible **Matériel à Compléter Matériel à Compléter** Matériel idéal pour transporter ou stocker le matériel

# **// Enjeux**

### **> En fonction de votre public et des types d'activités que vous souhaitez lui proposer, il faut anticiper l'ensemble du matériel dont vous pouvez avoir besoin.**

Par exemple, il peut être indispensable d'apporter une clé wi-fi pour se connecter à Internet, une imprimante pour imprimer des supports, un vidéoprojecteur ou encore un scanner pour numériser les productions ou les dossiers des personnes qui assistent aux ateliers.

- rallonges
- batteries portatives
- **protections**

Vous devez donc être en mesure d'assurer:

GESTION TECHNIQUE ET LOGISTIQUE DU MATÉRIEL

> SÉCURITÉ DE MISE EN PLACE

Cahier d'activités pour concevoir un espace numérique de la production de la production de la production de la production de la production de la production de la production de la production de la production de la productio

### **> Les bons réflexes :**

#### Vérifiez toujours les possibilités de **branchement** et de **raccordement** au secteur afin de pouvoir alimenter vos appareils sur toute la durée de la médiation. Prévoir ensuite:

#### **Attention à la sécurité !**

Dans des lieux publics fortement fréquentés, vous ne pouvez pas laisser traîner les fils. Si un câble doit cependant courir au sol pour raccorder vos appareils, veillez toujours à le fixer au sol avec une rampe de protection de câble, ou avec du scotch de chantier noir a minima.

> Pour ne pas vous encombrer de paperasses administratives et/ou logistiques (comme les feuilles d'émargement), il peut être intéressant d'imaginer des **alternatives numériques** pour **les inscriptions et les demandes d'informations**. Vous pouvez proposer à votre public de remplir les documents sur tablette avec un stylet.

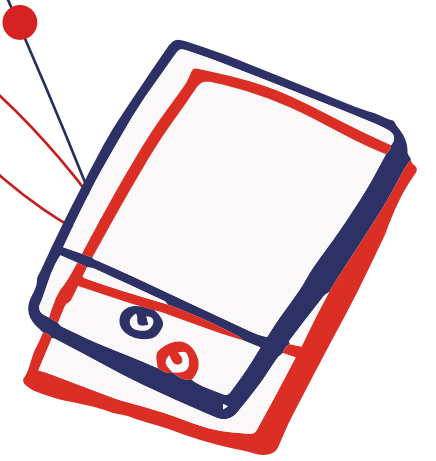

# **ÉTAPE 5 > L'accompagnant.e ÉTAPE 5 > L'accompagnant.e // Objectifs**

En fonction du public auquel vous allez vous adresser, vous ne pourrez pas animer votre médiation de la même manière. Une attention particulière doit être faite quant au vocabulaire employé. Ne perdez pas de vue que certaines personnes découvrent les outils numériques.

### **Définir sa posture**

Selon les objectifs de la médiation et les publics accompagnés, les postures d'accueil et les formats d'animations peuvent varier. La médiation peut être pédagogique, ludique, interactive, personnalisée, collective,institutionnelle et/ou informative. Ces orientations vont influer sur le format que vous développez et le comportement du ou de la chargé.e de médiation.

**Outiller l'accompagnant.e Adapter son discours** 

**Assurer sa sécurité et veiller au bon respect des règles Maintenir son confort** 

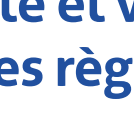

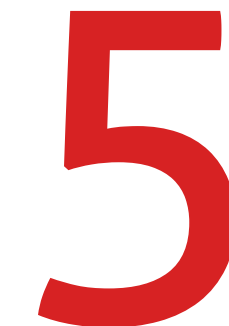

Cahier d'activités pour concevoir un espace numérique de la contraste de la contraste de la concevoir une space numérique de la contraste de la concevoir de la concevoir une space numérique de la concevoir de la concevoir

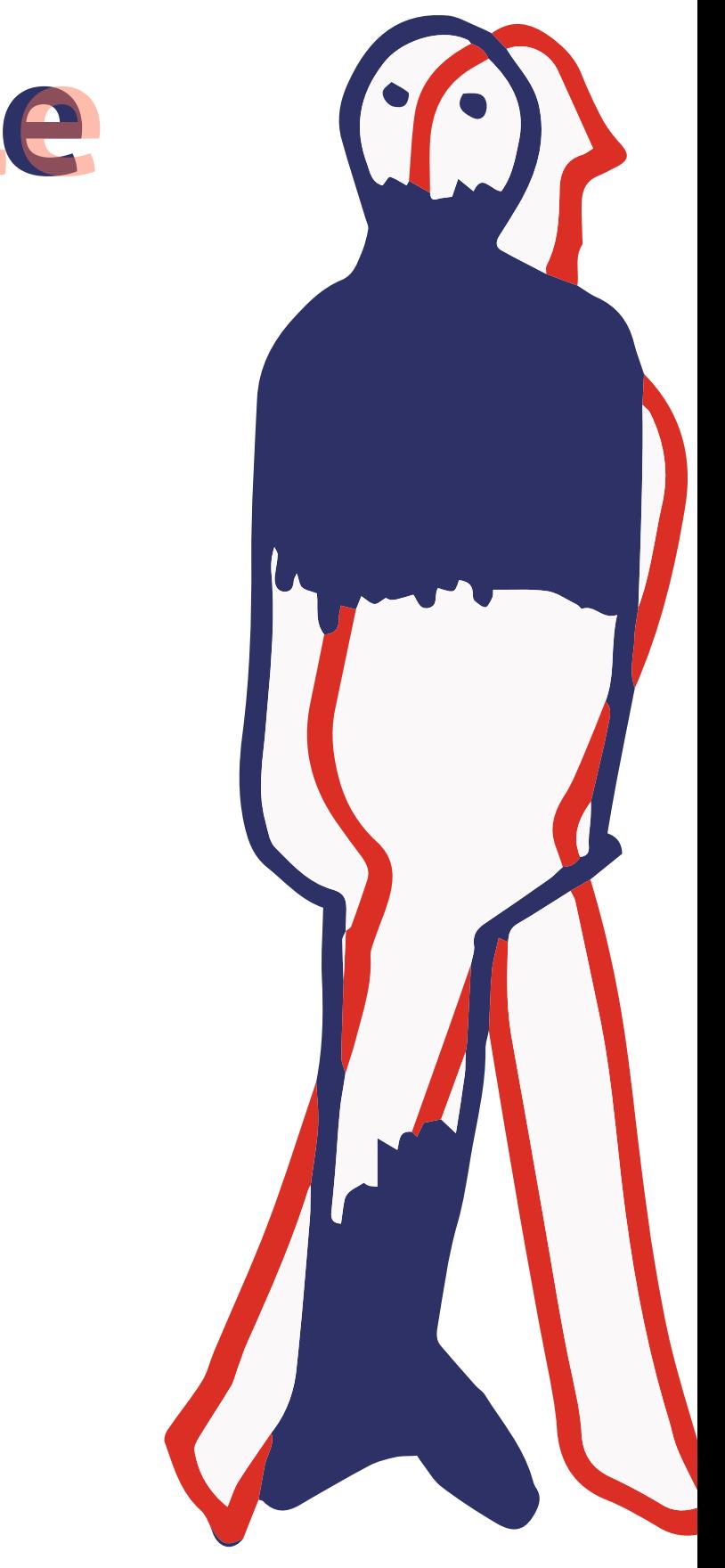

néficie des outils nécéssaires à l'animation de groupe. "

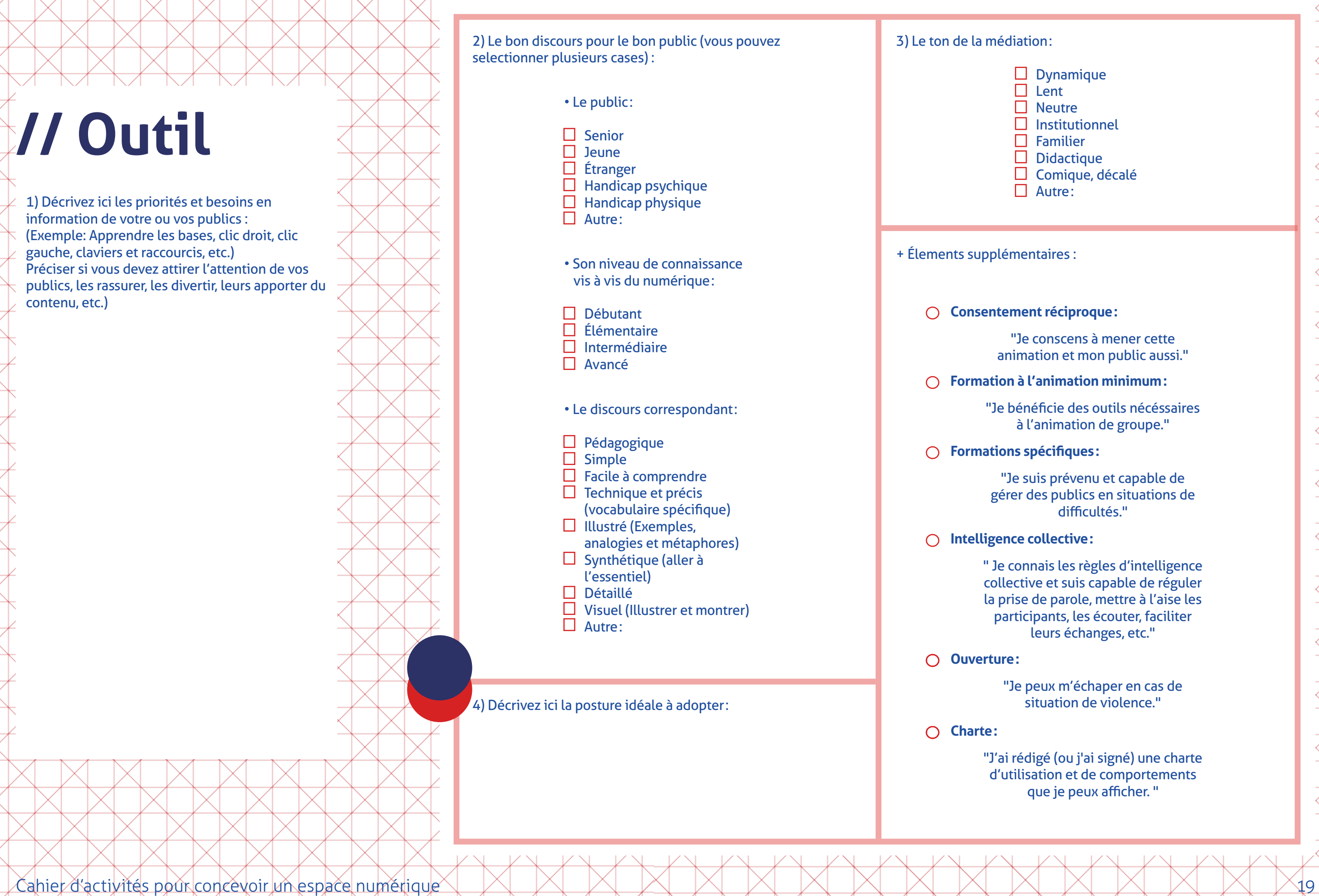

#### tion:

- Dynamique
- Lent Neutre
- 
- Institutionnel Familier
- Didactique
- Comique, décalé
- Autre:

### entaires :

"Je suis prévenu et capable de gérer des publics en situations de difficultés. "

- " Je connais les règles d'intelligence collective et suis capable de réguler la prise de parole, mettre à l'aise les icipants, les écouter, faciliter leurs échanges, etc. "
	- peux m'échaper en cas de situation de violence. "
- J'ai rédigé (ou j'ai signé) une charte d'utilisation et de comportements que je peux afficher. "

### **Consentement réciproque :**

e conscens à mener cette nation et mon public aussi."

### **Formation à l'animation minimum :**

### **Formations spécifiques :**

# **// Enjeux**

La notion de consentement est centrale et réciproque. Vous devez vous assurer du consentement des personnes présentes, de leur accord sur le suivi de vos instructions et de vos directives mais vous devez aussi vous assurer de votre propre consentement vis-à-vis de votre mission. En effet, certains sujets sont sensibles ou délicats et il est important de respecter ses propres limites pour pouvoir accompagner et écouter les personnes dans le besoin. C'est pourquoi nous vous invitons à exprimer auprès de votre collectivité ou de votre association vos besoins et vos limites en termes d'accompagnement.

### **> Le consentement et le respect de soi et des autres**

En tant que responsable des accompagnants, vous devez leur assurer une formation, de même un accompagnateur se réserve le droit de refuser une mission de médiation s'il se pense trop peu ou mal formé. Il en va de la responsabilité de chacun. En effet, il est toujours intéressant de rappeler certaines règles de bienveillance en début des ateliers, de faire attention à ne pas couper la parole et favoriser l'écoute collective. Ce cadre d'animation n'est pas inné, il s'apprend. Favoriser l'autonomie des participantes et des participants nécessite également une certaine pédagogie. Vous devez alors veiller à ne pas être trop directif et surtout, éviter de faire à la place des gens.

#### Anticipez les risques de violences en assurant votre sécurité: en cas d'agressivité chez l'accompagné.e, positionnez-vous dos à la porte, anticipez les techniques de désamorçage

### **> La formation**

L'accompagnant peut faire face à une situation d'énervement et devoir gérer certaines frustrations et sentiments d'injustice. Ainsi en cas de tensions dans un groupe, il peut être utile à l'accompagnant d'être formé aux mécaniques d'autodéfense verbale de manière à désamorcer ces situations et éviter qu'elles dégénèrent.

# **> La sécurité**

### **> Les bons réflexes :**

#### Soyez pédagogue et adaptez votre discours à votre public

pour le rassurer

Sachez vous entourer d'acteurs professionnels ou volontaires capables de gérer des situations de détresse

Si la personne assurant la médiation est volontaire, elle doit être en mesure de bénéficier d'une courte formation

> Assurez-vous de faciliter une dynamique d'entraide et d'auto-apprentissage chez les participant.e.s

Co-rédigez une charte déontologique et une charte d'utilisation de l'espace que vous afficherez de manière visible

> Respectez votre propre consentement quant à accompagner tel ou tel public sur tel ou tel enjeu du numérique

# **// Objectifs ÉTAPE 6 > La transmission ÉTAPE 6 > La transmission**

**Définir le type d'accompagnement**

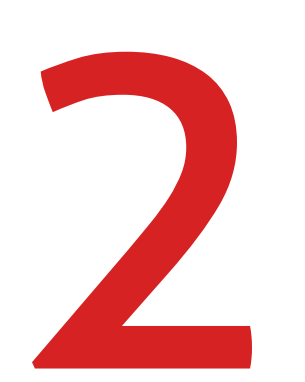

 $\Box$  d'un accompagnement individuel  $\Box$  d'un atelier réunissant plusieurs participant.e.s (combien ?)

**Construire le cadre de la transmission :**  L'aménagement, l'organisation de l'espace et la disposition des équipements et des personnes présentent contribuent à faciliter le processus de transmission.

Cahier d'activités pour concevoir un espace numérique et al. 21 de la concerne de la concerne de la concerne de la concerne de la concerne de la concerne de la concerne de la concerne de la concerne de la concerne de la co

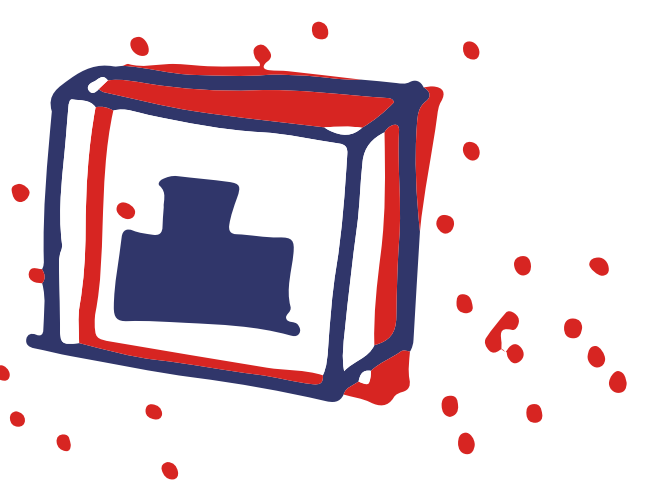

Il s'agit:

□ Autre:

**Avant d'entrer dans ce niveau de détail, définissez le type d'accompagnement:** 

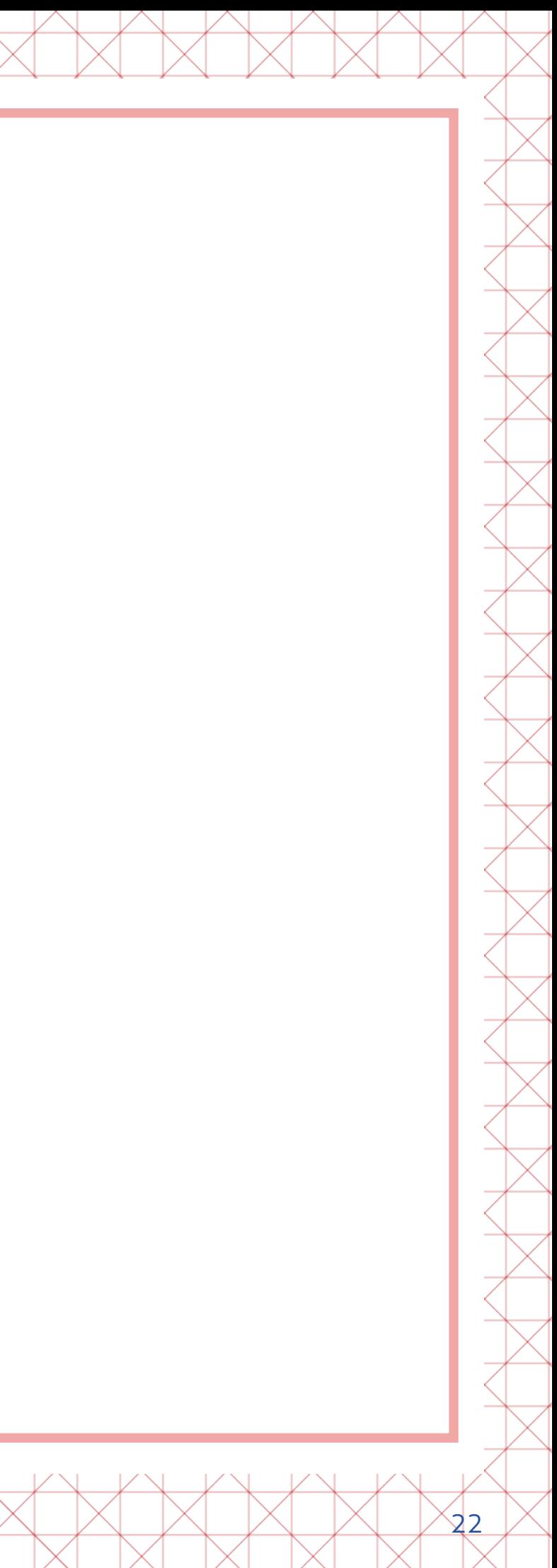

# **// Outil**

### > Objectifs

**Selon le type d'accompagnement renseignez cidessous la disposition idéale pour transmettre:**

Par exemple, si mon objectif est de créer de la proximité et de favoriser les conditions d'entraide entre participant·e·s, mon besoin est de disposer les écrans côte à côte. À l'inverse, si je veux créer une distance nécessaire à l'apprentissage en autonomie, j'ai alors besoin que les écrans soient positionnés dos à dos.

> Besoins associés

# **// Enjeux**

Il s'agit de penser à l'aménagement qui facilite une posture d'apprentissage de la part des personnes accompagnées. Par exemple, vous pouvez disposer votre bureau afin que votre écran, ou un deuxième écran soit toujours visible. Vous pouvez également installer un vidéoprojecteur sur un mur et disposez l'ensemble des personnes vers ce mur en arc de cercle.

# **> Dans la médiation, la question de la transmission est clé:**

De la même manière, le mobilier et sa disposition dont nous avons déjà parlé, évoquent un imaginaire qui peut orienter ce temps de transmission. Soyez donc toujours vigilant à l'imaginaire que vous convoquez. En effet, si vous disposez les tables à la manière d'une salle de classe, certaines personnes pourraient se sentir mal à l'aise et infantilisées. À l'inverse, une disposition en U crée de la convivialité. Un écran orienté vers l'accompagné et un écran vers l'accompagnant crée une dynamique plus institutionnelle, avec plus de distance. C'est à vous de choisir en fonction de ce qui vous paraît le plus juste : le cadre qui permettra l'écoute, la bienveillance et le respect.

Il est également intéressant de penser à des supports de formation, peut-être que vous pourrez synthétiser sur une feuille A4 les démarches à suivre point par point lorsque l'on veut faire une déclaration d'impôts ou faire une demande à la CAF. Sélectionnez des outils numériques qui vous permettent d'expliquer simplement certaines démarches, ou tout simplement comment fonctionne un ordinateur, une souris, un dossier, etc.

### **> Les bons réflexes :**

Si vous animez un grand groupe, peut-être aurez-vous besoin d'un mini-projecteur pour que l'ensemble des participant.e.s

voient votre support.

Dans un contexte similaire et si vous manipulez une application sur smartphone ou tablette, il vous faudra connecter les appareils à un écran plus grand.

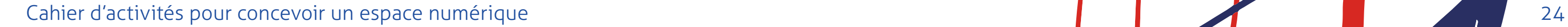

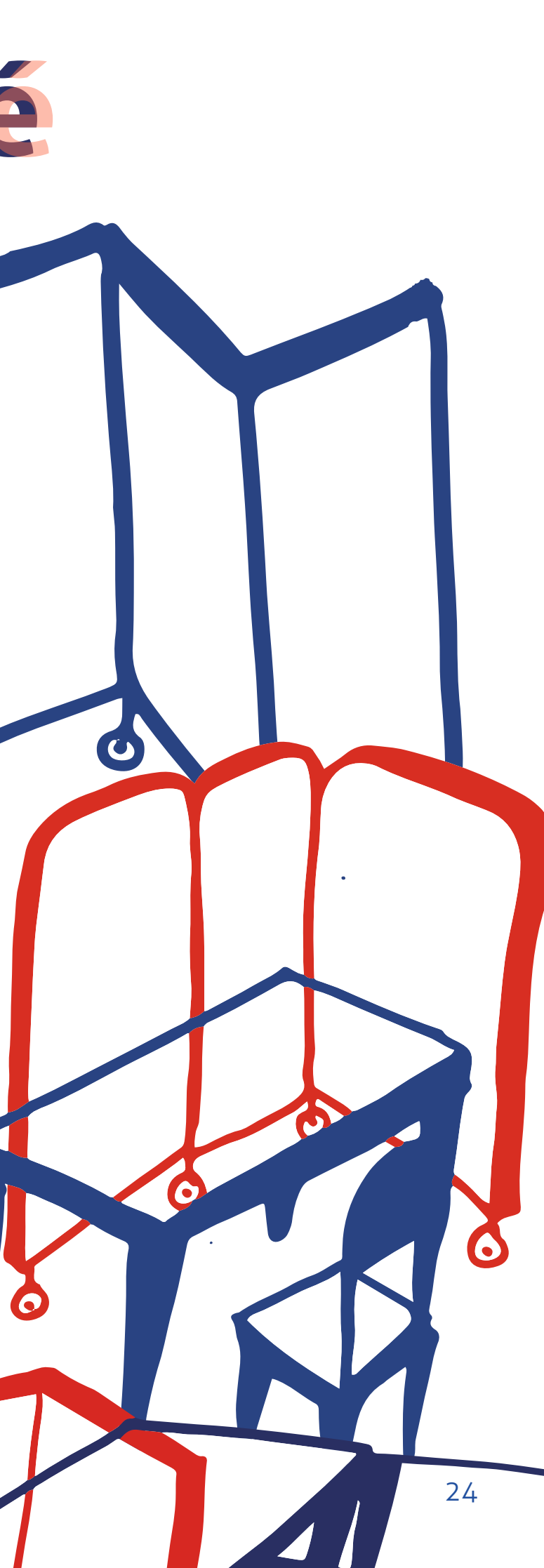

# **// Objectifs**

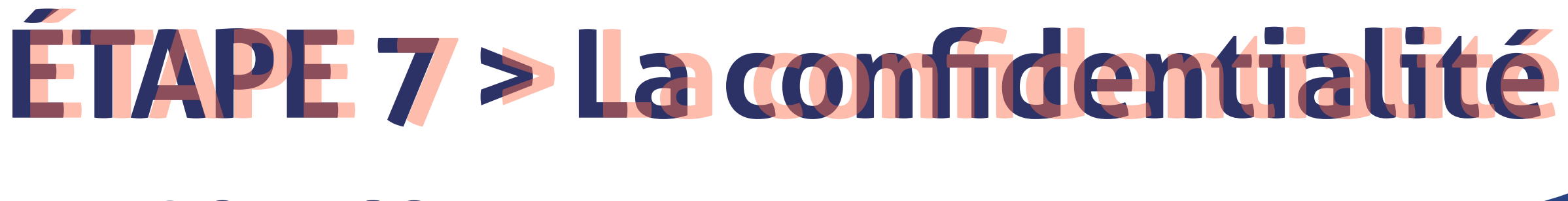

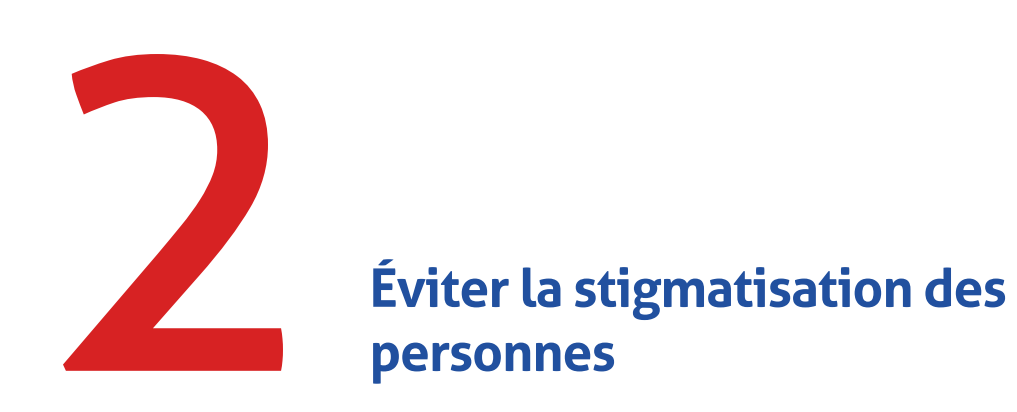

**Garantir la confidentialité en offrant un sentiment d'intimité.** Le principe de confidentialité se pense autant visuellement que dans sa dimension sonore. Vous devez créer un sentiment d'intimité via la disposition et les matériaux choisis. Utilisez alors des parois, jouer sur les hauteurs, exploitez un recoin, etc.

# **Proposer différents espaces et adapter les usages**

Si vous recevez plusieurs publics, il importe de segmenter l'espace afin de créer des zones plus closes (zone de confidentialité, zone d'attente, zone d'accueil, etc.) Par exemple, si vous accompagnez des parents dans leurs démarches, votre espace de médiation doit inclure un espace différencié réservé aux enfants et bien séparé de l'espace dans lequel vous allez recevoir les parents.

# **// Enjeux**

Périmètre physique de la confidentialité:

Lors de vos ateliers, certaines personnes vont devoir donner des informations personnelles et privées, il est donc important que ces informations restent confidentielles et ne puissent pas être vues ou entendues par d'autres personnes.

# **> L'intimité et la confidentialité:**

### **> Les bons réflexes :**

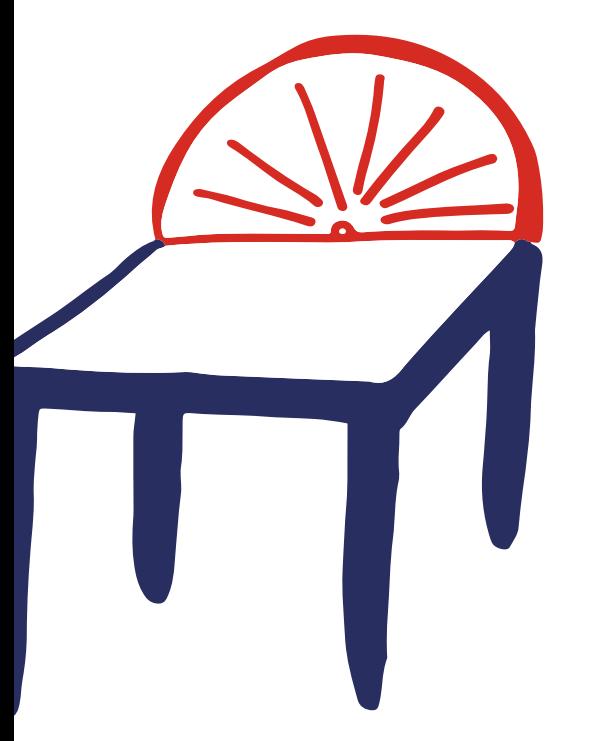

# **> Les bons réflexes :**

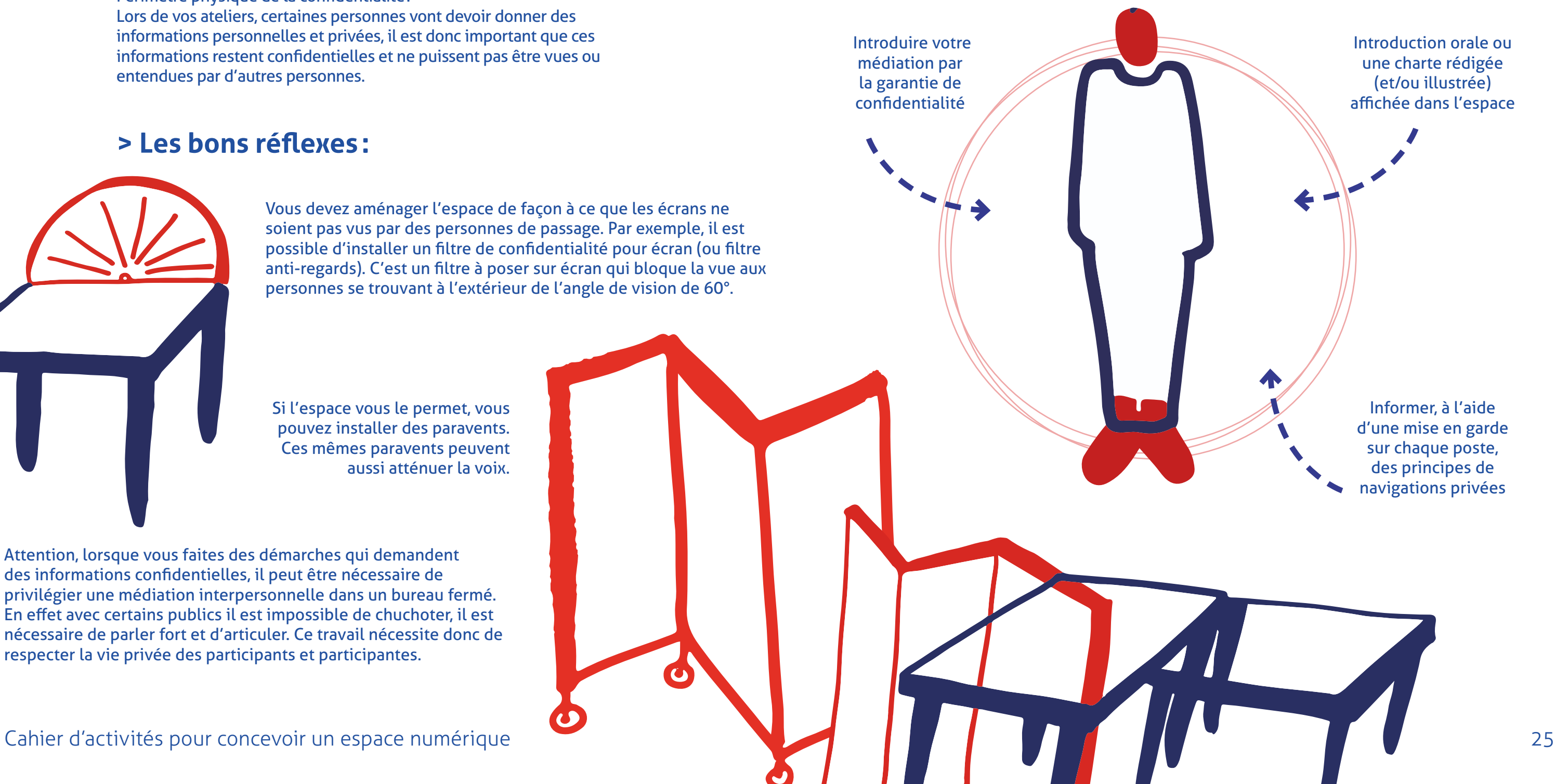

Au-delà de ce périmètre physique de confidentialité, il est de votre responsabilité d'apprendre aux utilisateurs à effacer leurs traces, à se déconnecter de son adresse mail, à utiliser un mode de navigation privée, à supprimer des cookies, ou le faire le cas échéant avant la prochaine session. Il faut s'assurer que la personne soit en capacité de quitter une session ou de le faire pour elle.

# **> Assurer une confidentialité moraleet technique :**

Introduction orale ou une charte rédigée (et/ou illustrée) affichée dans l'espace

Informer, à l'aide d'une mise en garde sur chaque poste, des principes de navigations privées

Vous devez aménager l'espace de façon à ce que les écrans ne soient pas vus par des personnes de passage. Par exemple, il est possible d'installer un filtre de confidentialité pour écran (ou filtre anti-regards). C'est un filtre à poser sur écran qui bloque la vue aux personnes se trouvant à l'extérieur de l'angle de vision de 60°.

Si l'espace vous le permet, vous pouvez installer des paravents. Ces mêmes paravents peuvent aussi atténuer la voix.

Attention, lorsque vous faites des démarches qui demandent des informations confidentielles, il peut être nécessaire de privilégier une médiation interpersonnelle dans un bureau fermé. En effet avec certains publics il est impossible de chuchoter, il est nécessaire de parler fort et d'articuler. Ce travail nécessite donc de respecter la vie privée des participants et participantes.

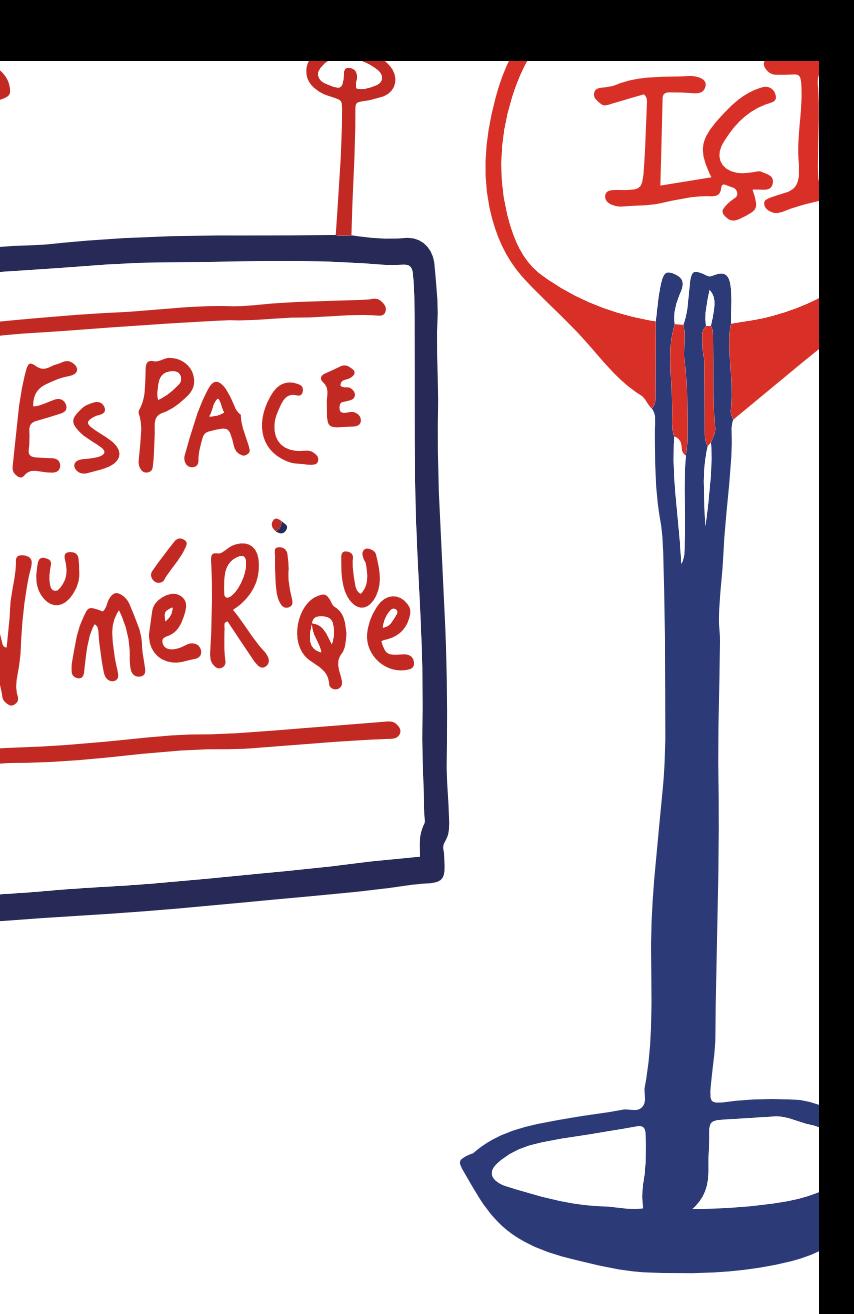

# **// Objectifs ÉTAPE 8 > La visibilité ÉTAPE 8 > La visibilité**

### **Signaler sa présence**

Il s'agit de faire signe dans l'espace et de rendre visible votre dispositif à toute personne entrant dans les lieux. Les participant.e.s doivent pouvoir vous repérer. Si le pôle de la médiation n'est pas directement visible (dans une autre salle, à un autre étage, etc.) le public doit cependant être informé de l'existence de votre service via un support adapté (affiche, kakémono, totem d'information, écran digital, etc.).

Une fois l'espace de la médiation repéré, les publics doivent pouvoir le rejoindre facilement. Vous devez donc orienter leur parcours avec autant de repères visuels que nécessaires (fléchages au sol ou aux murs, panneaux directionnels, etc.).

# **Informer de la démarche**

Si la médiation a lieu dans un espace de passage, vous devez rendre claire la démarche pour les passants et/ou publics n'ayant pas pris connaissance en amont de votre intervention.

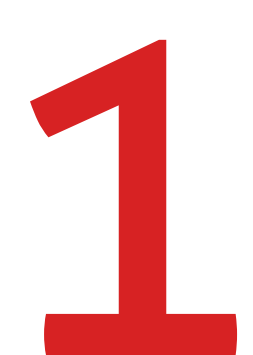

### **Orienter vers le point de médiation**

# **Se distinguer** Si la médiation a lieu dans un espace mutualisé, votre dispositif et son intérêt doivent être clairement différenciés des autres offres de services de façon à ne créer aucune confusion.

# **// Outil**

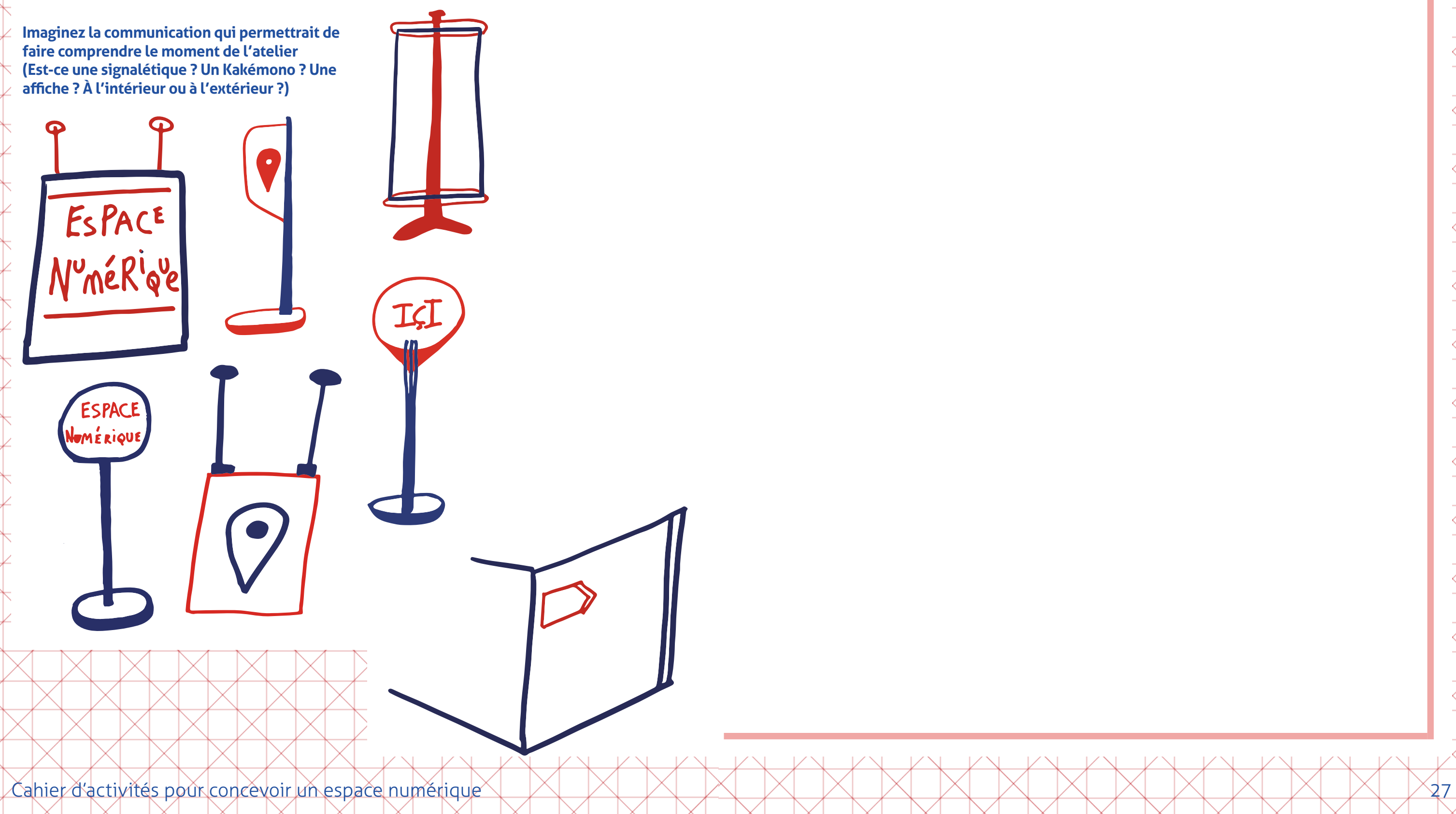

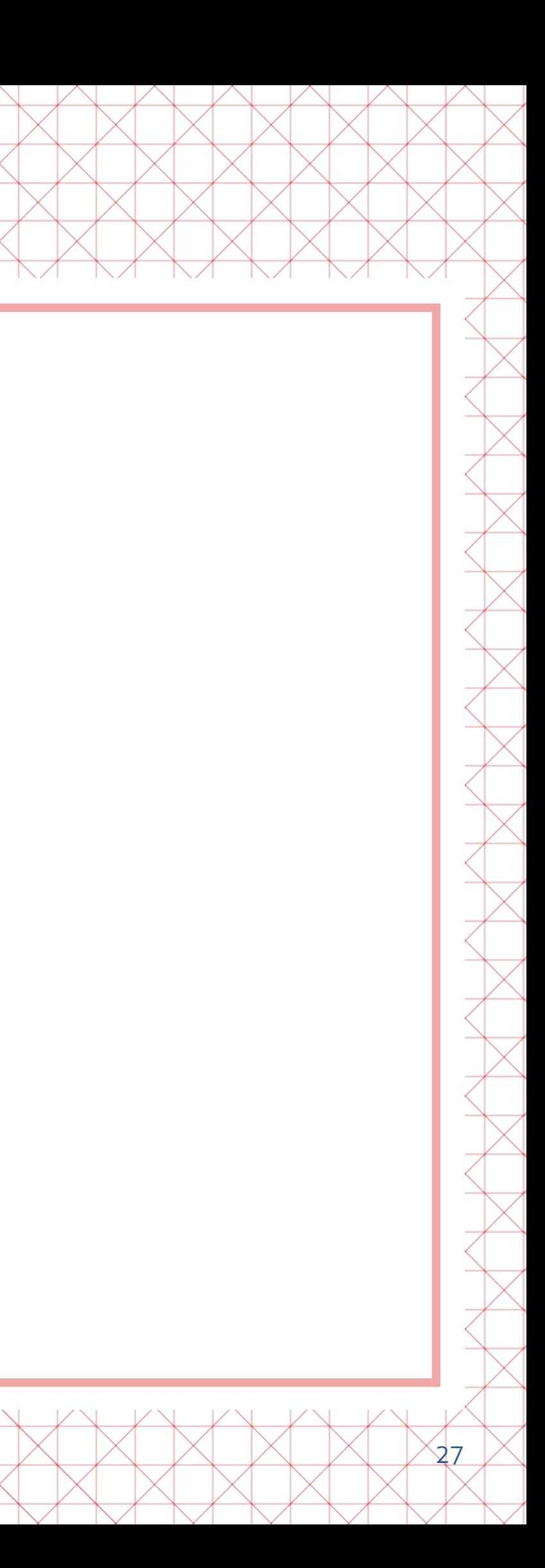

# **// Enjeux**

# **> Orienter et guider :**

Garantir la visibilité de votre dispositif permet aux publics de s'orienter dans l'espace, de le repérer de loin et participe à créer une familiarité. Il s'agit alors de mettre en place une signalétique (ponctuelle) et de disposer à des emplacements stratégiques des repères visuels qui guideront le public jusqu'à vous. Accompagner les publics lors de ce parcours, permet de créer un sentiment rassurant et d'introduire la rencontre.

> Par exemple, un logo suspendu au plafond, des flèches au sol et une affiche sont autant de signes qui participent à un sentiment d'habitude. Avant même d'avoir atteint votre espace de médiation, les publics se sentiront à l'aise.

# **> Les bons réflexes :**

### **> Les bons réflexes :**

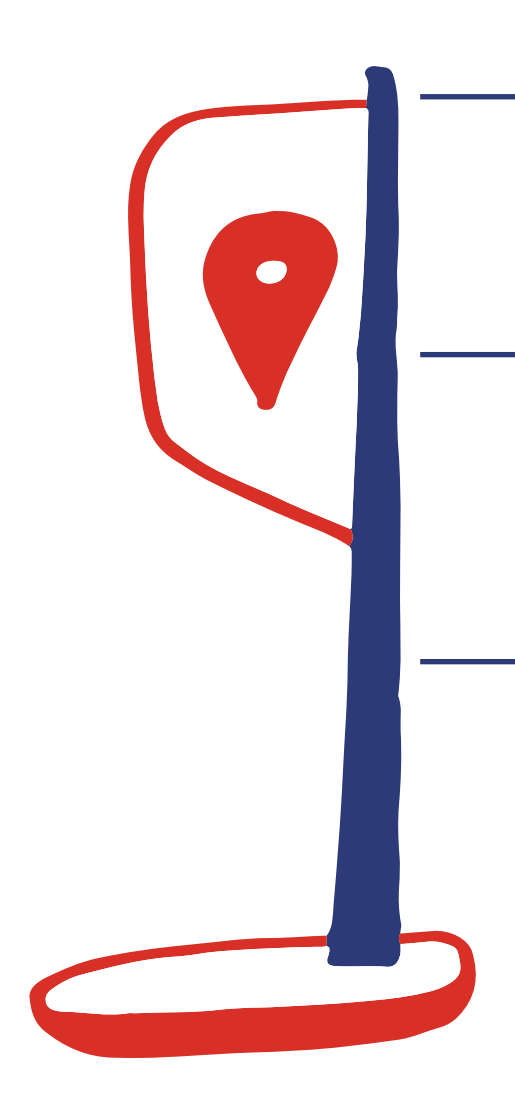

### **> Informer :**

Penser la visibilité, c'est aussi penser à des supports de communication permanents le temps de la médiation. En plus de la signalétique, vous allez certainement devoir afficher de l'information sur les murs à la manière de pense-bêtes ou de petits tutoriels. Ils peuvent rappeler des gestes basiques de sécurité informatique ou les processus à suivre pour se connecter sur des sites de l'administration. Ces fiches peuvent être rédigées simplement, avec des visuels et de forts contrastes afin d'être les plus accessibles possible.

Travailler la visibilité de votre démarche c'est de rendre visible l'espace public numérique que vous mettez en place auprès des publics alentours, il peut s'agir de personnes qui passent dans la rue, de personnes qui vient de faire d'autres activités dans le même espace et qui pourrait potentiellement avoir besoin, elles aussi, de venir suivre des formations ou des temps d'accompagnement pour remplir des démarches administratives en ligne.

> N'oubliez pas de vous rendre visible dès l'extérieur !

Indiquez s'il s'agit d'un accès libre ou si une inscription est nécessaire

Notez les plages horaires, les coordonnées nécessaires, etc.

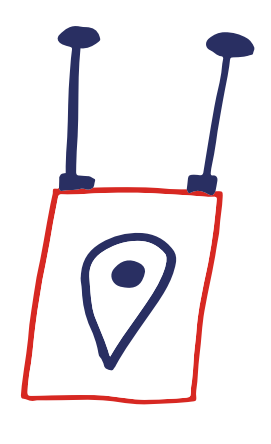

Pensez une signalétique claire et accessible

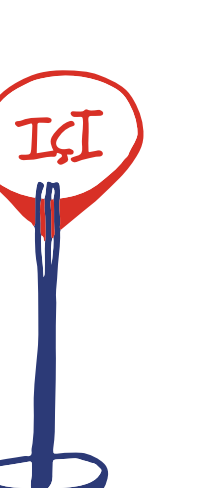

Privilégiez les pictogrammes plutôt que surcharger

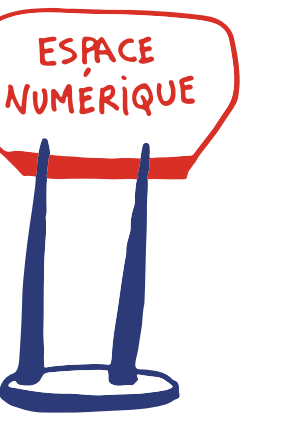

Hiérarchisez l'information

Une fois hiérarchisée, traduisez-la avec des codes simples (taille de la typographie, caractères en gras ou en couleurs, numéros, etc.).

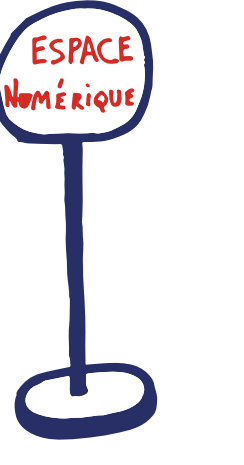

Développez une identité graphique cohérente

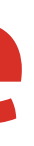

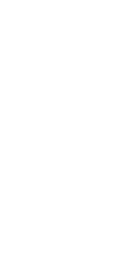

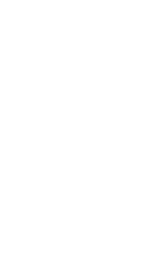

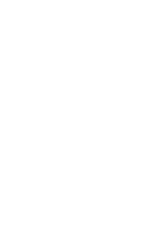

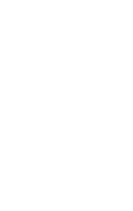

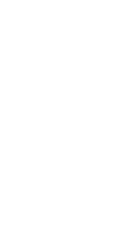

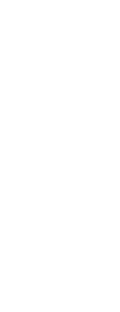

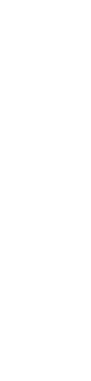

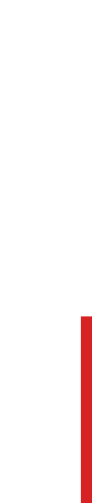

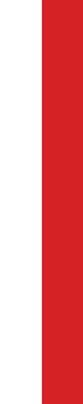

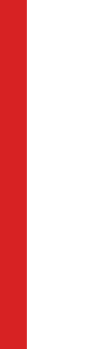

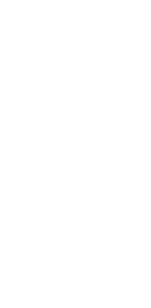

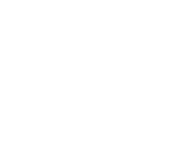

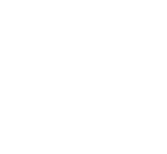

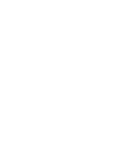

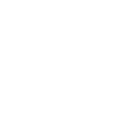

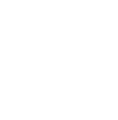

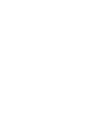

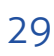

# **FOCUS > L'ergonomie // Objectif**

**Assurer le confort physique et ménager les postures.** La posture assise, la concentration sur un écran ou encore, les lumières bleues sont autant de sources d'inconfort si les principes ergonomiques ne sont pas respectés. Voici un focus sur quelques principes de bases et élémentaires pour éviter les TMS (troubles musculosquelettiques), les reflets qui abîment la vision.

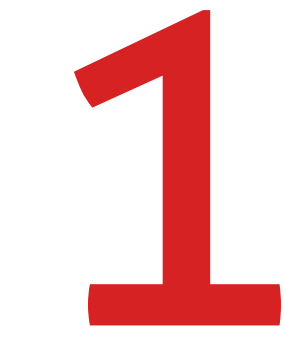

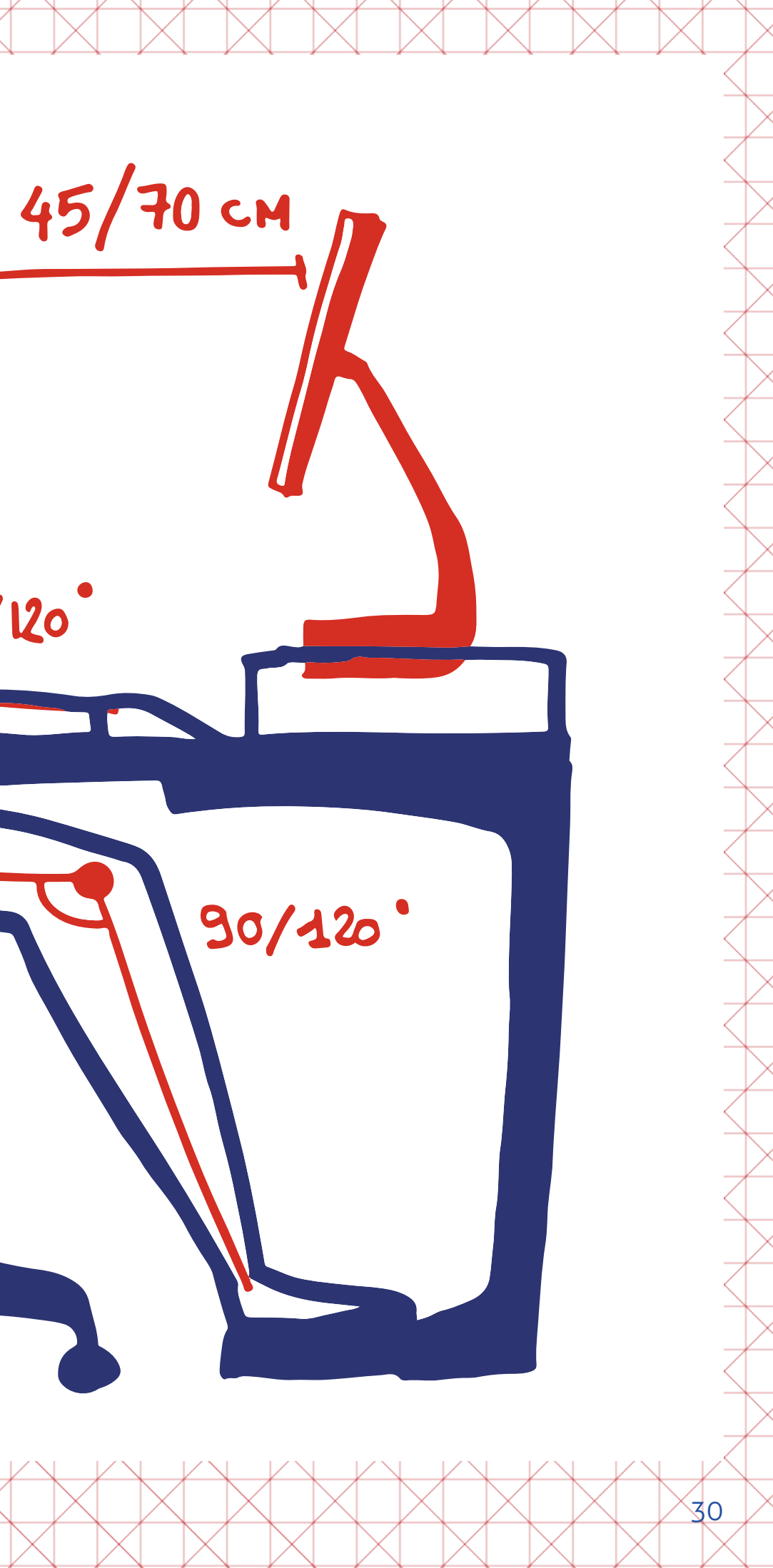

# **// Conseil**

**Ce schéma vous présente la posture corporelle idéale pour prendre soin des articulations, reposer les regards, et ménager les tensions musculaires.**

90/120 90/120

# **// Enjeux**

Avec des publics fragiles, en situation de handicap ou âgés, il est particulièrement nécessaire de prendre en compte les troubles musculosquelettique. En effet, il faut respecter certains angles du corps humain pour lui permettre de rester en position assise sans développer de problèmes articulaires ou de douleurs liées à des postures qui ne seraient pas adaptées. Ainsi nous vous invitons à respecter dans la mesure du possible le schéma, les angles et les distances recommandées.

### **> Les bons réflexes :**

- Les filtres anti-reflets et anti- Un repose-pieds pour lumière bleue
- Le mode sombre activé en cas de faible luminosité dans la pièce
- Un rehausseur d'écran si le mobilier n'est pas ajustable ou que vous êtes équipé d'ordinateurs portables
- favoriser la position bonne assise et la bonne inclinaison • Des assises de hauteur
- confortables et un dossier (support lombaires). • Privilégier un équipement aux finitions mates pour diminuer les sources de reflets.

Voici une liste non exhaustive d'équipements favorisant les bonnes postures :

ajustables, avec des coussins

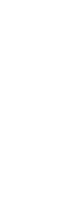

# **// Nos conseils**

# **FOCUS > Faire soi-même**

- Vous pouvez partir de zéro et composer votre propre équipement avec des planches, des tréteaux, des tasseaux, des toiles tendues, etc.
- Vous pouvezbénéficier d'un espace équipé pour réaliser vos propres
- équipements: les fablabs mettent à votre disposition les outils et machines nécessaires, voire un accompagnement à la réalisation.

Vous pouvez également détourner des objets existants. Il s'agit alors de les utiliser pour un usage différent de celui qui leur est initialement conféré et/ou de les agrémenter. Qu'imaginezvous comme objet qui faciliterait le moment de la médiation ? (Cela peut être un dispositif sur un chariot de vélo, un paravent équipé d'un support pour écrire ou encore, un plateau de jeu pédagogique, soyez créatif !)

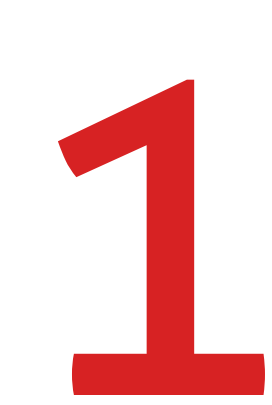

Dans cette étape, l'enjeu est d'identifier votre capacité à équiper et construire votre dispositif pour qu'il soutienne au mieux la démarche d'aide et d'accompagnement mise en place. Par exemple, vous avez remarqué qu'une personne a besoin d'un support pour poser une tablette dans un angle spécifique à son besoin, vous allez devoir trouver des manières de fabriquer des objets sur-mesure vous-même.

NB : De nombreux modèles d'objets sont en open source sur Internet et peuvent être imprimés ou découpés en fraisage numérique dans un Fab Lab.

> Selon la durée et le contexte de la médiation, vous pouvez tout à fait choisir d'impliquer les publics volontaires dans cette démarche de fabrication.

> En effet, cette construction participative vous permettra de rencontrer votre public dans un cadre d'actions communes. Vous décomplexez ainsi leur

# **// Enjeux**

statut d'apprenant vis-à-vis des pratiques numériques en leur proposant d'être acteur de leur apprentissage. C'est également un bon moyen d'écoute et de compréhension de leurs besoins. Au fil de la fabrication, vous définirez ensemble des postures les plus adaptées.

Selon les besoins que vous avez définis lors des précédentes étapes, il se peut que vous ne trouviez pas les éléments idéaux dans le commerce, ou selon le budget dont vous disposez, que vous ne puissiez pas investir dans des équipements prêts à l'usage.

Avec un peu d'huile de coude, vous pouvez tout à faire réaliser vous-mêmes certains

éléments sur mesure.

### $>$  Le $\oplus$  de la pratique:

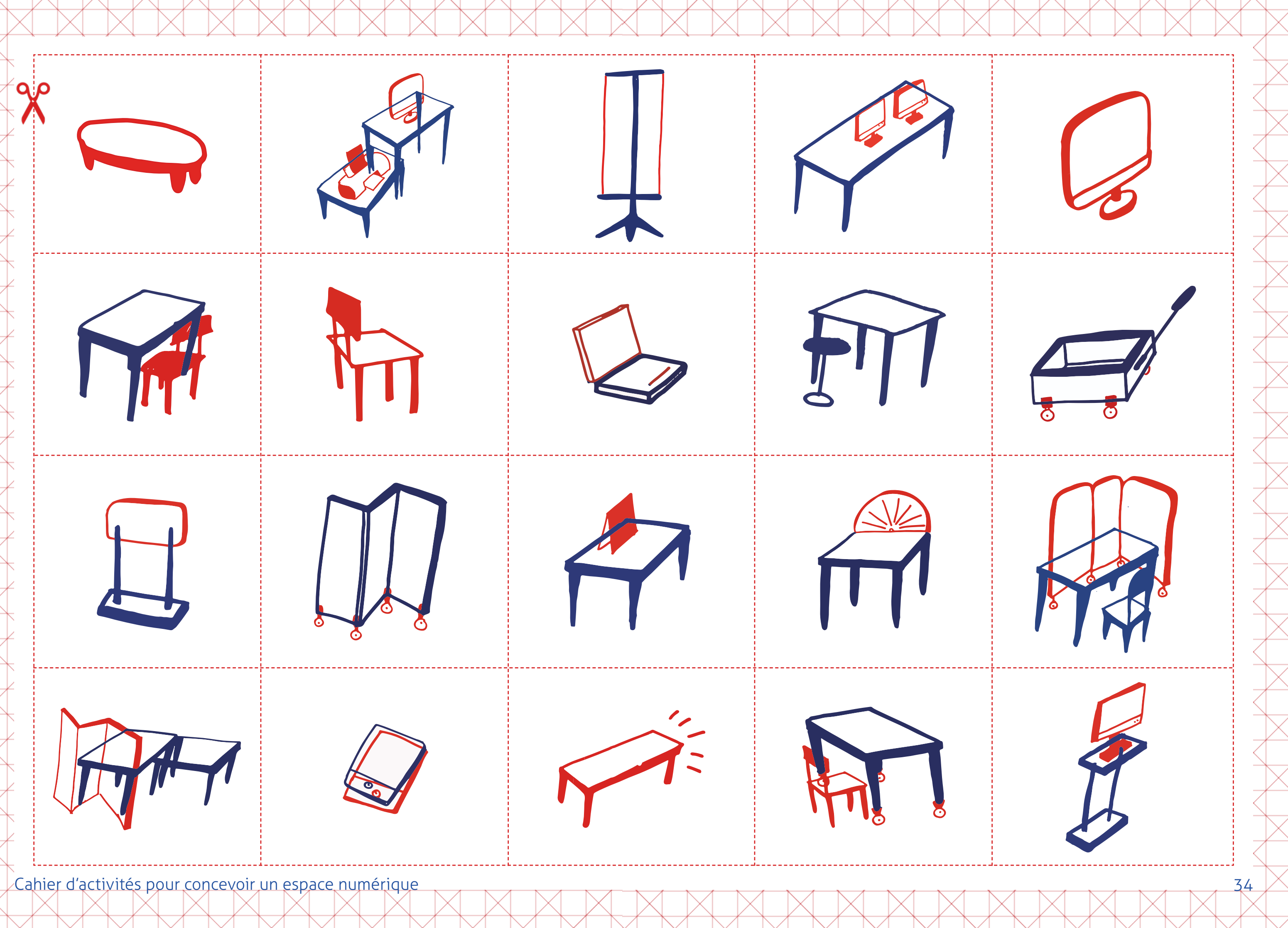

# **La banque ressource La banque ressource**

# **// Accessibilité**

# **> L'accessibilité un devoir citoyen:**

Pour chaque étape que vous venez de parcourir - cela n'a pas dû vous échapper - une attention particulière a été portée sur les enjeux d'accessibilité et d'inclusion de votre dispositif. Ils garantissent les **libertés** universelles de **déplacement dans l'espace**, d'**utilisation d'outils** et de **compréhension**. En pensant à l'accessibilité de votre dispositif, vous devenez donc, dans le cadre de votre intervention, le garant de ces libertés et de l'**autonomie** de toutes et tous.

Ce devoir concerne les **personnes en situation de handicaps**, **visuels**, **auditifs**, **physiques** ou **cognitifs**, les **personnes âgées,** les **enfants** ou encore les personnes se déplaçant avec un équipement spécifique, par exemple les parents avec poussettes.

### **> Une vision multidimensionnelle de l'accessibilité :**

En tant que médiateur, vous devez agir sur au moins ces trois composantes de votre dispositif:

- Son mode d'accès : médiation, renseignement et accompagnement.
- Son offre directe d'accès : forme de l'accueil et ou de l'intervention (siège de la structure, permanence, itinérance…), amplitude horaire d'accueil, nombre et qualification du personnel d'accueil…
- Sa dimension humaine: capacités de prise en compte des situations individuelles, et de réponses à des besoins spécifiques

# **> Comment la mettre en pratique ?**

Des conseils vous ont été délivrés dans les précédentes étapes, cependant pour vous accompagner au mieux dans la mise en place de ces considérations complémentaires, nous vous proposons cette banque de ressources. Elle vous permettra d'une part, d'**approfondir le sujet** et d'**accroître votre connaissance sur ces enjeux**, et d'autre part d'**accéder à des ressources pratiques en libre accès** éditées par des institutions publiques, des associations et des collectifs citoyens.

Vous trouverez donc un ensemble de liens (QR codes que vous pouvez flasher avec votre smartphone) selon les différents territoires de l'accessibilité : numérique inclusif, signalétique inclusive, handicap, inclusion, espaces publics et applications mobiles.

# **// Accessibilité du numérique**

Dans cette rubrique vous trouverez des guides complets et des kits pour mettre en place un numérique inclusif, des veilles juridiques sur les normes et référentiels (conditions d'accès à la labellisation) ainsi que des audits.

# **> Les guides et kits :**

[https://contentsquare.com/fr-fr/insights/guide-accessibilite](https://contentsquare.com/fr-fr/insights/guide-accessibilite-numerique)[numerique](https://contentsquare.com/fr-fr/insights/guide-accessibilite-numerique) **Contentsquare** 

• « Faire société à l'heure du numérique » : Un guide réalisé par Société Numérique pour vous permettre de former et accompagner chaque personne vers le numérique de manière inclusive.

<https://numerique-en-communs.fr/les-ressources/>

- Octobre 2019 Contenus : Agence du Numérique | Mission Société Numérique - Création IciBarbès
- Guide de l'accessibilité du numérique à télécharger : Un guide complet pour créer un site web accessible à tous et des checklist.

• Mobilier d'inclusion numérique, pour outiller les acteurs de la médiation avec du mobilier à option. [https://agence-cohesion-territoires.gouv.fr/mobilier-dinclusion](https://agence-cohesion-territoires.gouv.fr/mobilier-dinclusion-numerique-591)[numerique-591](https://agence-cohesion-territoires.gouv.fr/mobilier-dinclusion-numerique-591) Trois designers ont conçus trois prototypes : l'objectif des plans

libres et ouverts est d'encourager la fabrication décentralisée, par des acteurs locaux.

# **> Veille juridique:**

- Arrêté du 26 mars 2019 portant création du label « numérique inclusif » : Le label «Numérique inclusif» est délivré par l'Agence du numérique, à titre gratuit, dans les conditions fixées par les règles d'attribution et d'usage du label. Celles-ci sont annexées au présent arrêté et publiées sur le site internet de la mission société numérique de l'Agence du numérique. [https://www.legifrance.gouv.fr/loda/id/](https://www.legifrance.gouv.fr/loda/id/JORFTEXT000038272442/) [JORFTEXT000038272442/](https://www.legifrance.gouv.fr/loda/id/JORFTEXT000038272442/) Agence du Numérique
- Référentiel général d'amélioration de l'accessibilité RGAA Version 4.1 : La direction interministérielle du numérique (DINUM) édite le référentiel général d'amélioration de l'accessibilité (RGAA, anciennement référentiel général d'accessibilité pour les administrations), dont voici la quatrième version.

Kit d'audit du RGAA : Une grille d'évaluation de la conformité à la norme proposée par la DINUM <https://www.numerique.gouv.fr/publications/rgaa-accessibilite/>

• Comment les personnes déficientes visuelles utilisent l'informatique : un focus sur les bonnes pratiques et les outils pour créer un contenu numérique adapté aux personnes déficientes visuelles.

[https://www.avh.asso.fr/fr/favoriser-laccessibilite/accessibilite](https://www.avh.asso.fr/fr/favoriser-laccessibilite/accessibilite-numerique/comment-les-personnes-deficientes-visuelles )[numerique/comment-les-personnes-deficientes-visuelles](https://www.avh.asso.fr/fr/favoriser-laccessibilite/accessibilite-numerique/comment-les-personnes-deficientes-visuelles ) Association Valentin Haüy, association reconnue d'utilité publique.

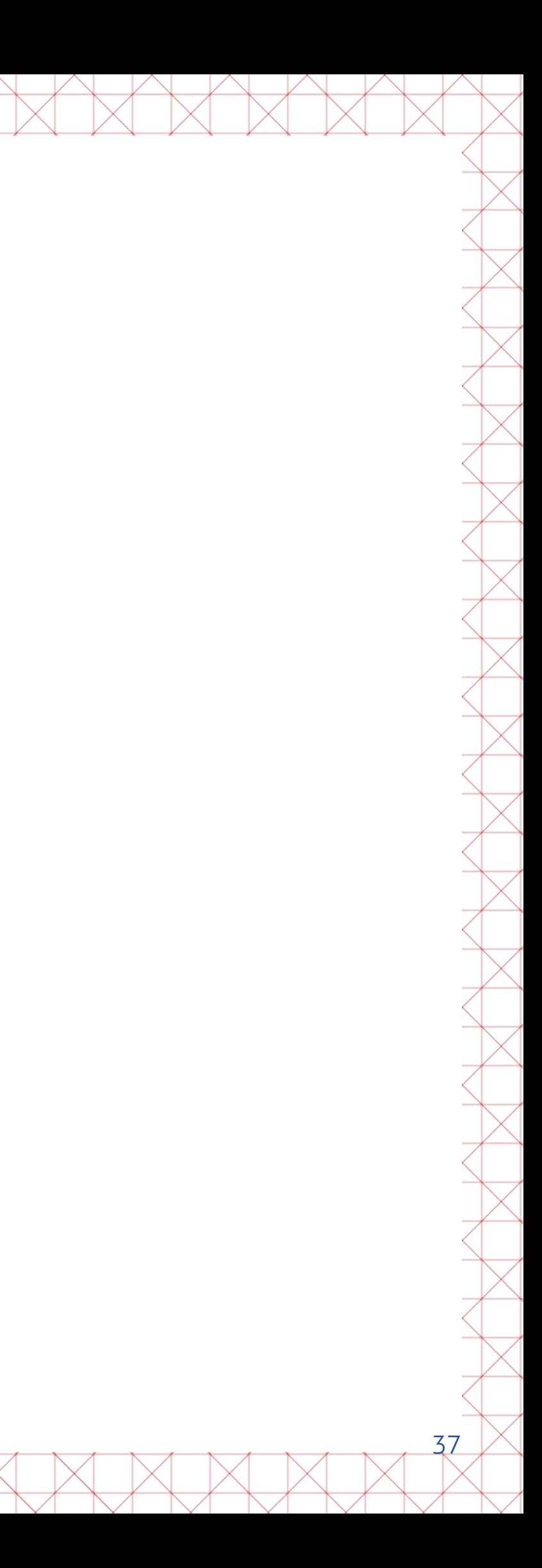

# **// Signalétique inclusive**

- Pour une signalétique accessible (tous publics) PDF à télécharger : Un guide complet et des fiches pratiques pour mettre en place une signalétique inclusive et innovante. [https://fill-livrelecture.org/wp-content/uploads/2019/10/](https://fill-livrelecture.org/wp-content/uploads/2019/10/GUIDE_METHODOLOGIQUE_signaletique.pdf) [GUIDE\\_METHODOLOGIQUE\\_signaletique.pdf](https://fill-livrelecture.org/wp-content/uploads/2019/10/GUIDE_METHODOLOGIQUE_signaletique.pdf) Un guide co-conçu par Saint-Étienne Métropole, la Ville de Saint-Étienne et l'Établissement public d'aménagement de Saint-Étienne.
- Focus signalétique et handicap : des préconisations pour créer une signalétique intérieure efficace et en règle par rapport à la législation accessibilité handicap [https://www.handinorme.com/accessibilite-handicap/30-une](https://www.handinorme.com/accessibilite-handicap/30-une-signaletique-interieure-efficace-et-en-regle)[signaletique-interieure-efficace-et-en-regle](https://www.handinorme.com/accessibilite-handicap/30-une-signaletique-interieure-efficace-et-en-regle)
- Guide pratique de la signalétique et des pictogrammes : accompagner les démarches d'accessibilité en faveur des personnes handicapées mentales. [https://www.unapei.org/publication/guide-pratique-de-la](https://www.unapei.org/publication/guide-pratique-de-la-signaletique-et-des-pictogrammes/ )[signaletique-et-des-pictogrammes/](https://www.unapei.org/publication/guide-pratique-de-la-signaletique-et-des-pictogrammes/ ) Guide conçu par l'association Nous aussi avec le soutien de la Direction Générale de la Cohésion Sociale et de la GMF.

# **// Accès à l'information**

# **> Réglementations générales :**

Réglementation Accessibilité Handicap & PMR : répertoire des articles disponibles [https://www.handinorme.com/accessibilite-handicap/19-tous](https://www.handinorme.com/accessibilite-handicap/19-tous-les-articles-sur-la-reglementation-accessibilite-handicap-handinorme)[les-articles-sur-la-reglementation-accessibilite-handicap](https://www.handinorme.com/accessibilite-handicap/19-tous-les-articles-sur-la-reglementation-accessibilite-handicap-handinorme)[handinorme](https://www.handinorme.com/accessibilite-handicap/19-tous-les-articles-sur-la-reglementation-accessibilite-handicap-handinorme)

### **> Handicaps physiques et moteurs :**

• Guide illustré : un guide sur l'accessibilité des établissements recevant du public et installations ouvertes au public. [https://www.cohesion-territoires.gouv.fr/sites/default/](https://www.cohesion-territoires.gouv.fr/sites/default/files/2019-07/guide_erp-ipo-e_exe2_150dpi_version_mise%20en%20ligne-min.pdf) [files/2019-07/guide\\_erp-ipo-e\\_exe2\\_150dpi\\_version\\_](https://www.cohesion-territoires.gouv.fr/sites/default/files/2019-07/guide_erp-ipo-e_exe2_150dpi_version_mise%20en%20ligne-min.pdf) [mise%20en%20ligne-min.pdf](https://www.cohesion-territoires.gouv.fr/sites/default/files/2019-07/guide_erp-ipo-e_exe2_150dpi_version_mise%20en%20ligne-min.pdf) Ministère de la Transition écologique et solidaire Ministère de la Cohésion des territoires et des relations avec les collectivités territoriales, élaboré avec la collaboration du CEREMA et des

DDT de l'Ain, de l'Isère, du Maine-et-Loire et de l'Essonne.

# **> Les publics sourds et malentendants :**

• Informer les personnes sourdes et malentendantes : un guide pour réaliser des contenus et supports accessibles (sites web, émissions, documents imprimés). [https://www.cnsa.fr/documentation/informer\\_les\\_personnes\\_](https://www.cnsa.fr/documentation/informer_les_personnes_sourdes_et_malentendantes-2.pdf) [sourdes\\_et\\_malentendantes-2.pdf](https://www.cnsa.fr/documentation/informer_les_personnes_sourdes_et_malentendantes-2.pdf) Institut national de prévention et d'éducation pour la santé

# **> Les publics aveugles et malvoyants :**

• Informer les personnes aveugles ou malvoyantes : un guide pour réaliser des contenus et supports accessibles (sites web, adapter un document numérique, documents imprimés, outils audio et illustrations tactiles). [https://www.cnsa.fr/documentation/informer\\_les\\_personnes\\_](https://www.cnsa.fr/documentation/informer_les_personnes_aveugles_et_malvoyantes-2.pdf)

[aveugles\\_et\\_malvoyantes-2.pdf](https://www.cnsa.fr/documentation/informer_les_personnes_aveugles_et_malvoyantes-2.pdf)

### Institut national de prévention et d'éducation pour la santé

# **> Handicap intellectuel:**

• Réaliser des textes "facile à lire" et impliquer les personnes handicapées intellectuelles dans l'écriture des textes : une brochure écrite en facile à lire pour vous aider à produire des documents similaires.

[https://www.unapei.org/publication/necrivez-pas-pour-nous](https://www.unapei.org/publication/necrivez-pas-pour-nous-sans-nous/)[sans-nous/](https://www.unapei.org/publication/necrivez-pas-pour-nous-sans-nous/)

UNION NATIONALE DES ASSOCIATIONS DE PARENTS, DE PERSONNES HANDICAPÉES MENTALES ET DE LEURS AMIS

# **// Espace public**

### **> Personnes malvoyantes/aveugles :**

- Fiches pratiques cadre bâti : [https://www.avh.asso.fr/fr/favoriser-laccessibilite/fiches](https://www.avh.asso.fr/fr/favoriser-laccessibilite/fiches-pratiques-de-laccessibilite/fiches-cadre-bati)[pratiques-de-laccessibilite/fiches-cadre-bati](https://www.avh.asso.fr/fr/favoriser-laccessibilite/fiches-pratiques-de-laccessibilite/fiches-cadre-bati) Ressources proposées par l'association Valentin Haüy
- Accueillir le public handicapé visuel en bibliothèque : [https://www.enssib.fr/bibliotheque-numerique/](https://www.enssib.fr/bibliotheque-numerique/documents/65348-accueillir-le-public-handicape-visuel-en-bibliotheque.pdf) [documents/65348-accueillir-le-public-handicape-visuel-en](https://www.enssib.fr/bibliotheque-numerique/documents/65348-accueillir-le-public-handicape-visuel-en-bibliotheque.pdf)[bibliotheque.pdf](https://www.enssib.fr/bibliotheque-numerique/documents/65348-accueillir-le-public-handicape-visuel-en-bibliotheque.pdf)

### **> Personnes sourdes et malentendantes :**

• Guide illustré : un guide sur l'accessibilité des établissements recevant du public et installations ouvertes au public. [https://www.cohesion-territoires.gouv.fr/sites/default/](https://www.cohesion-territoires.gouv.fr/sites/default/files/2019-07/guide_erp-ipo-e_exe2_150dpi_version_mise%20en%20ligne-min.pdf) [files/2019-07/guide\\_erp-ipo-e\\_exe2\\_150dpi\\_version\\_](https://www.cohesion-territoires.gouv.fr/sites/default/files/2019-07/guide_erp-ipo-e_exe2_150dpi_version_mise%20en%20ligne-min.pdf) [mise%20en%20ligne-min.pdf](https://www.cohesion-territoires.gouv.fr/sites/default/files/2019-07/guide_erp-ipo-e_exe2_150dpi_version_mise%20en%20ligne-min.pdf) Ministère de la Transition écologique et solidaire Ministère de la Cohésion des territoires et des relations avec les collectivités territoriales, élaboré avec la collaboration du CEREMA et des DDT de l'Ain, de l'Isère, du Maine-et-Loire et de l'Essonne.

# **> Les enfants :**

• Pour l'inclusivité des enfants dans les espaces publics : répertoire de pratiques inspirantes proposées par Espace MUNI, organisme d'accompagnement des municipalités (solutions pour des municipalités vivantes). [https://espacemuni.org/programmes/enfance-et-jeunesse/](https://espacemuni.org/programmes/enfance-et-jeunesse/accreditation-municipalite-amie-des-enfants/es) [accreditation-municipalite-amie-des-enfants/espace-publics](https://espacemuni.org/programmes/enfance-et-jeunesse/accreditation-municipalite-amie-des-enfants/es)[inclusifs/](https://espacemuni.org/programmes/enfance-et-jeunesse/accreditation-municipalite-amie-des-enfants/es) Espace MUNI

# **> Spectre de l'autisme:**

- « Autism friendly » : des conseils pour rendre accessible un espace aux personnes autistes : [https://autisme.github.io/que-puis-je-faire/accessibilite-faites](https://autisme.github.io/que-puis-je-faire/accessibilite-faites-de-votre-lieu-public-un-endroit-accessible-aux-personnes-autistes/)[de-votre-lieu-public-un-endroit-accessible-aux-personnes](https://autisme.github.io/que-puis-je-faire/accessibilite-faites-de-votre-lieu-public-un-endroit-accessible-aux-personnes-autistes/)[autistes/](https://autisme.github.io/que-puis-je-faire/accessibilite-faites-de-votre-lieu-public-un-endroit-accessible-aux-personnes-autistes/)
	- Portail d'information sur l'autisme : autisme.github.io
- Espaces de calme, retrait et apaisement : recommandations d'aménagements et propositions de stratégies d'apaisement. [https://www.has-sante.fr/upload/docs/application/pdf/2018-](https://www.has-sante.fr/upload/docs/application/pdf/2018-03/rbpp_les_espaces_de_calme_retrait.pdf) [03/rbpp\\_les\\_espaces\\_de\\_calme\\_retrait.pdf](https://www.has-sante.fr/upload/docs/application/pdf/2018-03/rbpp_les_espaces_de_calme_retrait.pdf) BONNES PRATIQUES PROFESSIONNELLES DE L'ANESM

### **> Genre et espace public :**

- Guide référentiel provisoire proposé par la ville de Paris : des fiches actions thématiques. [https://cdn.paris.fr/](https://cdn.paris.fr/paris/2021/05/07/8b831f415696697839e6191f57f756ad.pdf) [paris/2021/05/07/8b831f415696697839e6191f57f756ad.pdf](https://cdn.paris.fr/paris/2021/05/07/8b831f415696697839e6191f57f756ad.pdf) Ville de Paris
- Conception et aménagement d'espaces publics sûrs pour les femmes et les filles : des études de cas d'aménagements prenant en compte les sexospécificités. [https://www.endvawnow.org/fr/articles/251-conception-et](https://www.endvawnow.org/fr/articles/251-conception-et-amenagement-despaces-publics-surs-pour-les-femmes-et-les-filles.html)[amenagement-despaces-publics-surs-pour-les-femmes-et-les](https://www.endvawnow.org/fr/articles/251-conception-et-amenagement-despaces-publics-surs-pour-les-femmes-et-les-filles.html)[filles.html](https://www.endvawnow.org/fr/articles/251-conception-et-amenagement-despaces-publics-surs-pour-les-femmes-et-les-filles.html) ONU Femmes

### **> Participation:**

• Expression et participation des usagers dans les établissements relevant du secteur de l'inclusion sociale (à destination plus particulière des CHRS, CADA et CHU) : des conseils pour la mise en place de dispositifs participatifs. [https://www.has-sante.fr/upload/docs/application/pdf/2018-](https://www.has-sante.fr/upload/docs/application/pdf/2018-03/reco_expression_participation_usagers.pdf) [03/reco\\_expression\\_participation\\_usagers.pdf](https://www.has-sante.fr/upload/docs/application/pdf/2018-03/reco_expression_participation_usagers.pdf) Anesm (Agence Nationale de l'évaluation et de la qualité des établissements et services sociaux et sociaux médicaux).

# **// Matériel d'accessibilité**

• Accessibilité des systèmes d'information et de billettique des transports collectifs : un répertoire de matériels et équipements adaptés.

[https://www.vienne.gouv.fr/content/download/3250/20376/](https://www.vienne.gouv.fr/content/download/3250/20376/file/acces_billeteries.pdf) [file/acces\\_billeteries.pdf](https://www.vienne.gouv.fr/content/download/3250/20376/file/acces_billeteries.pdf)

### **> Fournisseurs pour handicaps visuels :**

• Adaptinfo, Alphabraille, Axos-fr, Baum France, CECIaa (qui a repris Itack), CECIlog, CECItech, Electrel, Etexfrance, Eurobraille, Handialog, Metrovision, Technibraille

### **> Fournisseurs pour clavier-souris adaptés :**

- Cimis
- CREE : Centre de Réalisations en Ergothérapie et Ergonomie
- JPR Mondial
- Maltron (le livre est illustré de superbes photos de clavier de ce fabricant)

# **> Fournisseurs divers :**

- Int'elec domotique
- **Proteor**
- Fondation Suisse pour les Téléthèses[2]
- eROCCA

Source: [http://www.accessibilite-numerique.wikibis.com/l\\_](http://www.accessibilite-numerique.wikibis.com/l_informatique_au_service_des_handicapes.php) [informatique\\_au\\_service\\_des\\_handicapes.php](http://www.accessibilite-numerique.wikibis.com/l_informatique_au_service_des_handicapes.php)

### **> Rapprochez- vous de:**

• Association Signes de Sens : formations, sensibilisation et webinaires. <https://www.signesdesens.org>

# **> Pour aller plus loin:**

Afin d'avoir une vision d'ensemble sur les politiques territoriales menées en termes d'accessibilité, vous pouvez consulter les schémas départementaux suivant:

- Départements du Calvados, de l'Eure, de la Manche, de la Seine-Maritime et de l'Orne: [https://www.prefectures-regions.gouv.fr/normandie/Grands](https://www.prefectures-regions.gouv.fr/normandie/Grands-dossiers/Services-au-public/Les-schemas-departementaux-d-amelioration-de-l-accessibilite-des-services-au-public-SDAASaP/)[dossiers/Services-au-public/Les-schemas-departementaux](https://www.prefectures-regions.gouv.fr/normandie/Grands-dossiers/Services-au-public/Les-schemas-departementaux-d-amelioration-de-l-accessibilite-des-services-au-public-SDAASaP/)[d-amelioration-de-l-accessibilite-des-services-au-public-](https://www.prefectures-regions.gouv.fr/normandie/Grands-dossiers/Services-au-public/Les-schemas-departementaux-d-amelioration-de-l-accessibilite-des-services-au-public-SDAASaP/)[SDAASaP/](https://www.prefectures-regions.gouv.fr/normandie/Grands-dossiers/Services-au-public/Les-schemas-departementaux-d-amelioration-de-l-accessibilite-des-services-au-public-SDAASaP/)
- Département des Côtes d'Armor: [https://cotesdarmor.fr/le-departement/les-grands-enjeux/](https://cotesdarmor.fr/le-departement/les-grands-enjeux/accessibilite-des-services-au-public ) [accessibilite-des-services-au-public](https://cotesdarmor.fr/le-departement/les-grands-enjeux/accessibilite-des-services-au-public )

NB : Il s'agit d'études et de diagnostics menés sur des territoires précis en vue de l'amélioration de l'accessibilité des services au public. Ils ne sont donc pas spécifiquement orientés vers les dispositifs de médiations numériques, mais vous donneront quelques clés de compréhension. Ces schémas ne constituent pas un catalogue d'outils.

**Conçu, illustré et mis en page par Itinéraire Bis diffusé sous licences libres (CC BY-SA 4.0) – Itinéraire Bis / Transistor par Agate.**

**Le projet du Transistor est cofinancé par l'Union européenne avec le FEDER et bénéficie du soutien de l'ANCT.**

**En partenariat avec Grand Chambéry.**

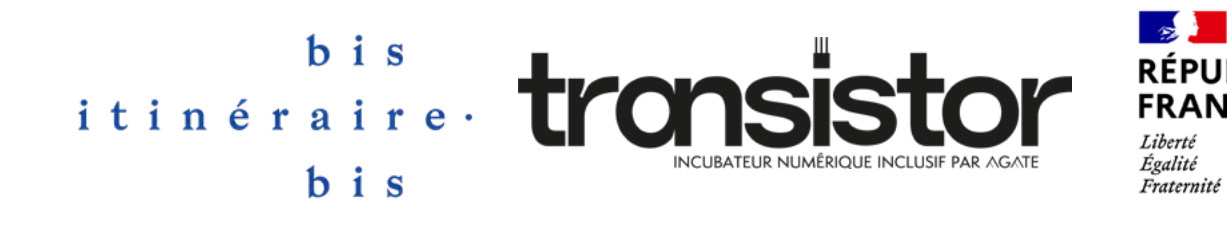

**RÉPUBLIQUE<br>FRANÇAISE** Liberté Égalité Fraternité

**AGENCE NATIONALE** DE LA COHÉSION **DES TERRITOIRES** 

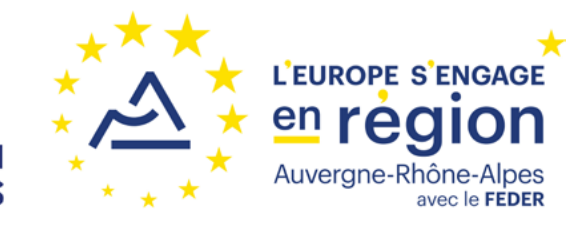

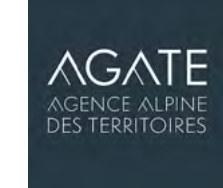

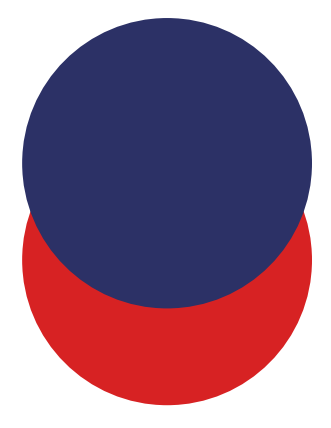

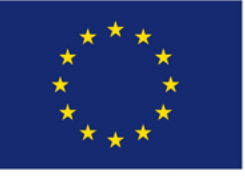

**UNION EUROPÉENNE** 

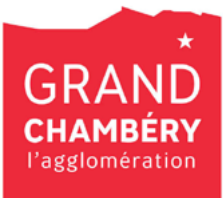